# stichting mathematisch centrum

 $\sum_{MC}$ 

# **NW**

AFDELING NUMERIEKE WISKUNDE NW 18/75

**BIBLIOTHEEK MATHEMATICU.** 

AMSTERDAM-

B. VAN DOMSELAAR & P.W. HEMKER

NONLINEAR PARAMETER ESTIMATION IN INITIAL VALUE PROBLEMS

2e boerhaavestraat 49 amsterdam

 $5932.841$ 

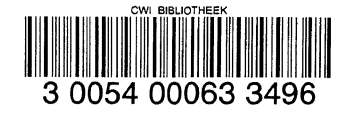

**OCTOBER** 

Printed at the Mathematical Centre, 49, 2e Boerhaavestraat, Amsterdam.

The Mathematical Centre, founded the 11-th of February 1946, is a nonprofit institution aiming at the promotion of pure mathematics and its<br>applications. It is sponsored by the Netherlands Government through the<br>Netherlands Organization for the Advancement of Pure Research (2.W.O), by the Municipality of Amsterdam, by the University of Amsterdam, by the Free University at Amsterdam, and by industries.

AMS(MOS) subject classification scheme (1970): 65D10, 65L10, 65L99

# **CONTENTS**

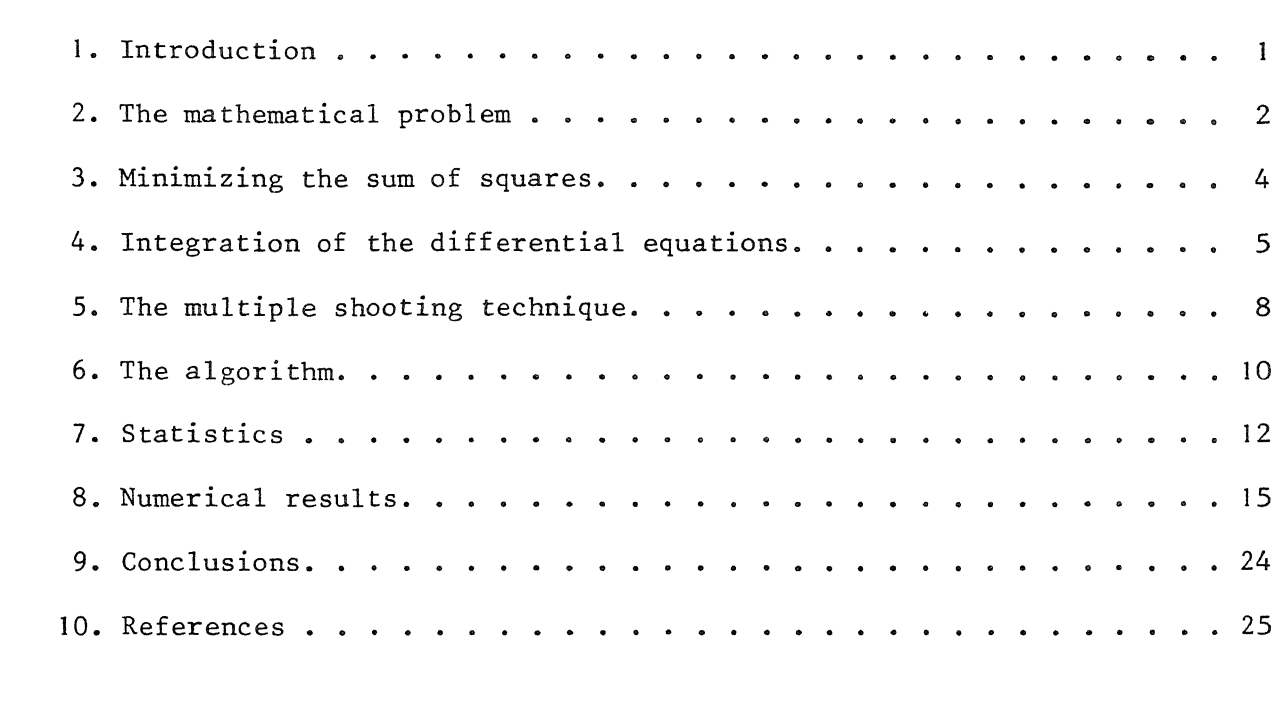

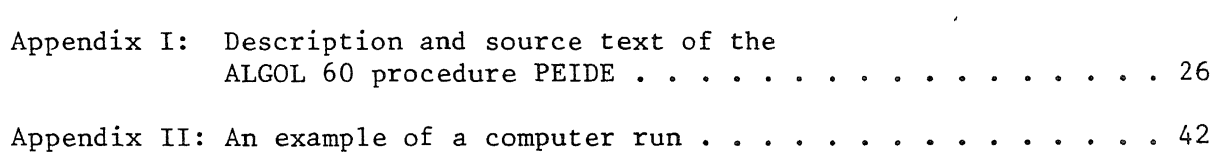

 $\mathcal{L}^{\text{max}}_{\text{max}}$  ,  $\mathcal{L}^{\text{max}}_{\text{max}}$ 

Nonlinear parameter estimation in initial value problems

by

B. van Domselaar & P.W. Hemker

#### ABSTRACT

In this report an algorithm is presented for the estimation of parameters in differential equations. Parameters are obtained in the least squares sense. For the minimization for the sum of squares Marquardt's method is used. A multiple shooting technique is implemented in order to improve bad initial estimates of the parameters. The algorithm also provides confidence regions for the parameters obtained and other relevant information about the significance of the data with respect to the parameters asked for. A number of numerical results are reported and, finally, the algorithm is described in the algorithmic language ALGOL 60.

KEY WORDS & PHRASES: *Curve fitting, parameter estimation, multipoint boundary value problems, mult1:ple shooting.* 

 $\mathcal{L}^{\text{max}}_{\text{max}}$ 

*r* 

this report we consider parameter estimation in a model of a phystem, which is described by a system of ordinary differential equa-•he parameters may appear both in the differential equations and in :esponding initial conditions.

;ore discussing the method for estimating the parameters in a given *1e* briefly go into the philosophical background of parameter esti-

~ameter estimation is an important practical problem since it estab-J link between essential parts of experimental science. The relation the scientist, his tools and his materials can be illustrated in Lowing scheme:

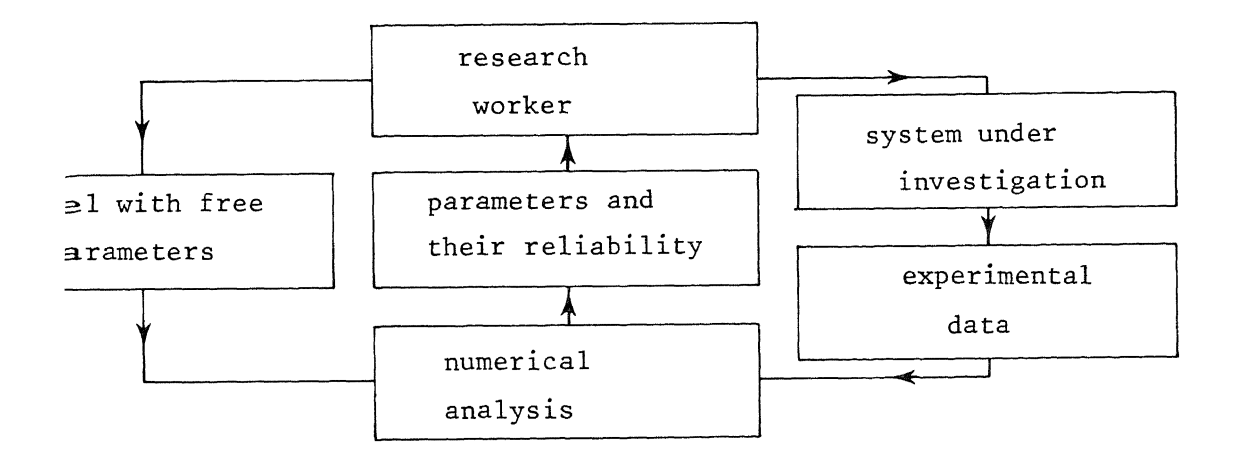

is fundamental that one never can prove a model to be the correct Ere is, however, the possibility to reject the wrong ones, namely discrepancy appears between the data and the model. It is important what role the parameters play in this context: each parameter repa degree of freedom in the model. The parameters have to be chosen -at the model is *consistent* with the system under investigation, that ~e is no discrepancy between data and model. Moreover, it is often le that the model is *unique,* that is, there is no freedom left. correct operational model (that is a model which is consistent and

unique) it should be possible to predict the future behaviour of a physical system.

Whether a model is *consistent* or not, can be concluded from a discrepancy with the data in two ways. Either a parameter is found that lies outside the allowed parameter space, or the model does not fit the data, even with the best set of parameter values, In this case we have to reject the model and to construct another one.

On the other hand we can observe that the model is not *unique* in two ways. Either the parameters can not be determined uniquely, that is, the data allow the parameters to lie in a large subspace of the allowed parameter space, or the model fits the data too well, that is, the model fits the data within an error which is less than the experimental error in the data. In this case we have to simplify the model in order to obtain a unique model.

In relation to these important questions, it is clear that not only estimates of the parameters have to be determined, but also estimates for their reliability. This reliability, in its turn, is tightly connected with the accuracy and the reproducibility of the experimental data. Yet, it is even more connected with what data are taken from the physical system.

#### 2. THE MATHEMATICAL PROBLEM

Mathematically, the parameter estimation problem can be stated as follows: A set of n differential equations with their initial conditions is given:

$$
\begin{cases} y'(t,p) = g(t,y,p) \\ y(t_0,p) = y_0(p) \end{cases}
$$

where y:  $\mathbb{R} \times \mathbb{R}^m \to \mathbb{R}^n$  and  $g: \mathbb{R} \times \mathbb{R}^n \times \mathbb{R}^m \to \mathbb{R}^n$  are functions, t is a real variable and  $p \in \mathbb{R}^m$  represents the vector of parameters. In the process considered, p has the value  $p^*$ , which is unknown. The problem is to deduce an estimate  $\bar{p}$  of the vector  $p^*$ .

Suppose we have a set of observations  $(\mathbf{t_i}, \mathbf{y_i}),$  i=1,...,k, where  $\mathbf{y_i}$  is an observed value of a component of y for the value of the argument  $t_i$ . Denote the vector of observations Y by

 $Y = (y_1, \ldots, y_k)^T$ and the function  $\hat{Y}: \mathbb{R}^m \to \mathbb{R}^k$  by

$$
\hat{Y}(p) = (\hat{y}(t_1, p), \dots, \hat{y}(t_k, p))^T
$$
,

where  $\hat{\mathbf{y}}(\mathbf{t_i}, \mathbf{p})$  is that component of  $\mathbf{y}(\mathbf{t_i}, \mathbf{p})$  which corresponds to the observed value  $y_i$ ,  $1 \le i \le k$ . Now, we may define the residual function f:  $\mathbb{R}^m \rightarrow \mathbb{R}^k$ , depending on p, by:

$$
f(p) = \overset{\wedge}{Y}(p) - Y.
$$

Then the problem consists of the determination of that vector p which minimizes the sum of squares

(2.1) 
$$
F(p) = f^{T}(p) f(p) = ||f(p)||_{2}^{2},
$$

where  $\|\;\|_{2}$  is the Euclidean norm.

Minimizing the sum of squares has the advantage of computational convenience. Moreover, under the assumption that the error in the data are staistically independent and normally distributed with zero mean and variance  $\sigma^2$ , least squares has the expedient property that confidence intervals for the computed parameters can easily be derived. The assumption on the vector of errors  $n$  in the vector of observations Y is denoted by the covariance matrix of n

$$
E(nn^{T}) = \sigma^{2}I,
$$

where I is the unit matrix.

*I\*  For the computation of the vector of theoretical values Y(p) we use a numerical integration process.

# 3. MINIMIZING THE SUM OF SQUARES

In this section we give an outline of the method used for minimizing F(p). Details of the method have been published in BUS et al. [3]. Denote the gradient vector  $\nabla$  F(p) by

(3.1) 
$$
\nabla F(p) = 2 J^{T}(p) f(p),
$$

where  $J(p)$  is the Jacobian matrix of partial derivatives of the residual function with the entries

$$
J_{ij}(p) = \frac{\partial f_i(p)}{\partial p_j} = \frac{\partial \hat{Y}_i(p)}{\partial p_j}, \quad i=1,\ldots,k \; , \; j=1,\ldots,m.
$$

Starting with an initial approximate p, we seek a stepvector  $\delta p$ , i.e. a correction top, such that

$$
(3.2) \t\t \nabla F(p+\delta p) = 0.
$$

A Taylor series expansion of (3.2) yields

$$
J^T(p+\delta p) f(p+\delta p) = J^T(p) f(p) + J^T(p) J(p) \delta p + (\frac{\partial}{\partial p} J^T(p)) f(p) \delta p + 0 |\delta p|^2.
$$

By neglecting the higher order terms and the term with the derivative of  $J^{T}(p)$  we obtain

(3.3) 
$$
J^T(p) J(p) \delta p = -J^T(p) f(p)
$$
.

This linear system is the starting point for the Gauss-Newton method. The diaadvantage of this method is well known: it fails if the Jacobian matrix  $J(p)$  is (nearly) singular. Then the length of  $\delta p$  becomes too large. This problem is forestalled in the method of Marquardt (cf. MARQUARDT [8]). Here the stepvector  $\delta p$  is determined by

(3.4) 
$$
(J^T(p) J(p) + \lambda I) \delta p = -J^T(p) f(p),
$$

where  $\lambda$  is some nonnegative scalar.

For  $\lambda=0$  the vector  $\delta p$  is equal to the vector defined by equation (3.3). If  $\lambda$  tends to infinity the direction of  $\delta p$  tends to the "steepest descent" direction and its length tends to zero

$$
\delta p \approx -J^T(p) f(p)/\lambda.
$$

The problem is now to find a proper choice of  $\lambda$ . In our implementation equation (3.4) sometimes will be solved for various values of  $\lambda$ . In order to avoid superfluous calculations the singular value decomposition of  $J(p)$  is used:

(3.5) 
$$
J(p) = U(p) \sum(p) v^{T}(p)
$$
,

where  $U(p) \in \mathbb{R}^k \times \mathbb{R}^m$  and  $V(p) \in \mathbb{R}^m \times \mathbb{R}^m$  are orthogonal matrices and  $\sum_{i=1}^{n}$  (p)  $\in \mathbb{R}^{m} \times \mathbb{R}^{m}$ , with  $\sum_{i=1}^{n}$  (p) = diag( $\sigma_1, \ldots, \sigma_m$ ) is the diagonal matrix of singular values.

Substituting  $(3.5)$  in  $(3.4)$  yields the stepvector  $\delta p$  by

(3.6) 
$$
\delta p = - V(p) \left( (\sum(p))^2 + \lambda I \right)^{-1} \sum(p) U^{T}(p) f(p).
$$

After a successful iteration step, i.e. after a computation of  $\delta p$  such that  $F(p+\delta p) < F(p)$ , the vector  $p + \delta p$  will be taken as a new initial approximation in the next iteration step. The iteration process is stopped if the change in the sum of squares is less than an a priori given tolerance. Obviously, this tolerance should depend strongly on the accuracy of the observed vector Y.

# 4. INTEGRATION OF THE DIFFERENTIAL EQUATIONS

For minimizing F(p), we need the residual function  $f(p)$  =  $\stackrel{\wedge}{Y}(p)$  - Y and A the Jacobian matrix J(p). For the computation of Y(p) we have to solve the system of differential equations which describes the model:

(4.1) 
$$
y'(t,p) = g(t,y,p)
$$
  
 $y(t_0,p) = y_0(p)$ .

The Jacobian matrix is computed from a family of systems of differential equations derived from (4.1). For each component of p we solve  $y_p = \frac{\partial}{\partial p} y(t,p)$ from the system:

(4.2) 
$$
\begin{cases} y_{p}^{(t)}(t,p) = g_{p}(t,y,p) + y_{p}(t,p) g_{y}(t,y,p) \\ y_{p}(t_{0},p) = \frac{\partial}{\partial y} y_{0}(p), \end{cases}
$$

where  $g_p(t,y,p) = \frac{\partial}{\partial p} g(t,y,p)$  and  $g_y = \frac{\partial}{\partial y} g(t,y,p)$ .

In this way, we have one additional set of differential equations for each component of p. This yields a large set of differential equations:

(4.3) 
$$
\begin{cases} y'(t,p) = g(t,y,p) \\ y_{p_1}^{\dagger}(t,p) = g_{p_1}(t,y,p) + g_y(t,y,p) y_{p_1}(t,y,p) \\ \vdots \\ y_{p_m}(t,p) = g_{p_m}(t,y,p) + g_y(t,y,p) y_{p_m}(t,y,p). \end{cases}
$$

This set contains one system of nonlinear differential equations and m systems that are coupled with the first system. Each of these additional systems is linear in the dependent variable  $y_p$ . The structure of system (4.3) can be clarified by its jacobian matrix:

$$
\text{JAC} = \begin{pmatrix} g_y & & & \\ g_{yp_1} & g_y & & \\ g_{yp_1} & & & \\ \vdots & & 0 & \ddots \\ g_{yp_m} & & & g_y \end{pmatrix}
$$

where

$$
g_{yp_i} = \frac{\partial}{\partial y} g_{p_i}(t, y, p)
$$

This Jacobian matrix clearly demonstrates the one-way coupling in the system.

In addition we notice that the eigenvalues of JAC are all equivalent with the eigenvalues of  $g_{y}$  and thus the stability behaviour of system (4.1) and system (4.3) is similar.

For the solution of system (4.3) we use an implicit linear multistep method, viz. Gear's stiffly stable method (see HEMKER [5]). In each step of the integration process, first the independent set of n differential equations is considered. For each integration step, the computation of y implies the solution of the system of n nonlinear algebraic equations:

$$
y_k = h \beta g(t, y_k, p) + \phi_k,
$$

where  $y_k$  denotes the value of y in the k-th integration step and the vector  $\Phi_k$  contains information about a number of previous steps. After a choice of a suitable starting value  $y_k^{(0)}$  this system is solved by a modified Newton-Raphson method:

(4.4) 
$$
y_k^{(r+1)} = y_k^{(r)} - (I - h\beta g_y(t, y_k^{(r)}, p))^{-1} (y_k^{(r)} - \phi_k - h\beta g(t, y_k^{(r)}, p)).
$$

When this iteration process has converged, we integrate the additional m systems of linear equations directly by

(4.5) 
$$
y_{p,k} = h \beta g_p(t, y_k, p) + h \beta g_y(t, y_k, p) y_{p,k} + \psi_{p,k}
$$

Here, we use the L-U-decomposed form of  $(1-h\beta g_v(t,y_k,p))$ , that was already available from (4.4).

The possibility of coupling the integration of (4.1) with the integration of (4.2) with this ease, depends crucially on the linear form of the integration formula used. It cannot be achieved, for instance, with Runge-Kutta methods. By  $(4.4)$  and  $(4.5)$ , we compute the residual function  $f(p)$ and the Jacobian matrix  $J(p)$  row after row, when we are integrating  $(4.3)$ .

#### 5. THE MULTIPLE SHOOTING TECHNIQUE

When starting the minimization of  $F(p)$ , it is also desirable to have good initial estimates of p. Because of the nonlinearity in p of  $y(t,p)$ , the sum of squares  $F(p)$  may have more than one local minimum. We use a multiple shooting technique (see for instance STOER & BULIRSCH [9]) to create good initial estimates of p. This technique easily fits into the parameter estimation method described in section 3.

We divide the interval of integration  $[t_0, t_k]$  into  $\ell + 1$  parts, denoted by a set of break-points  $\{T_1, \ldots, T_g\}$ , which is a subset of  $\{t_1, \ldots, t_k\}$ . Denote  $T_0 = t_0$  and  $T_{\ell+1} = t_k$ .

Let  $\tilde{p} \in \mathbb{R}^{m+\ell}$  be an expanded vector of parameters such that

$$
\widetilde{\mathbf{p}} = (\mathbf{p}_1, \ldots, \mathbf{p}_m, \ \mathbf{p}_{m+1}, \ldots, \mathbf{p}_{m+\ell})^T.
$$

Here  $p_{m+1}$ ,  $1 \le i \le \ell$ , represents an estimate of a component of the vector  $^{\prime}$   $^{\prime}$   $^{\prime}$  m+i  $\hat{Y}(p^*)$ , viz.  $p_{m+1} \sim \hat{Y}(T_1, p^*)$ .

Denote

$$
y(t;T_i, \tilde{p}) = y(t, \tilde{p})
$$
 for  $t \in [T_i, T_{i+1}], i=0,...,l$ .

Successively, on each interval  $[T_{\bf i},\ T_{{\bf i}+]}]$ , an initial value problem is solved. On the interval  $[T_0, T_1]$  the integration is started with the initial conditions:

(5.1) 
$$
y(T_0; T_0, \tilde{p}) := y_0(p)
$$
.

Thereafter, on the intervals  $[T_1, T_{i+1}]$ , i=1,..., $\ell$ , the integration is continued with the initial conditions

(5.2) 
$$
y(T_i; T_i, \tilde{p}) := y(T_i; T_{i-1}, \tilde{p}),
$$

for all components of y, except for that particular component of  $y(T_i;T_i,\tilde{p})$ for which we have an additional estimate  $p_{m+1}$ . For this component we have

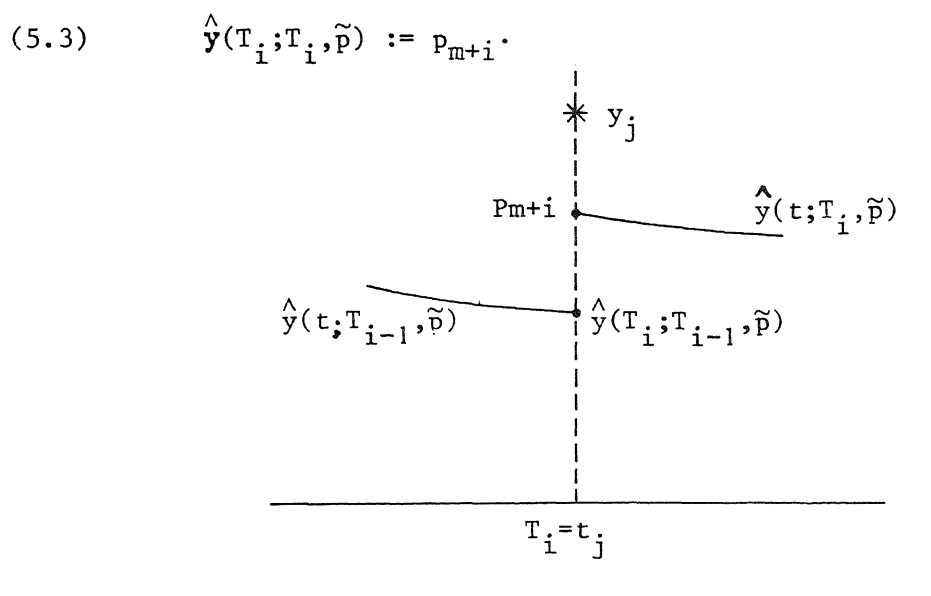

Fig. 5.1.

For these additional estimates, i.e. the extra parameters  $p_{m+1}^{\text{}}$ ,..., $p_{m+\ell}^{\text{}}$ , we have initial estimates available from physical knowledge, viz. the observations of  $\overrightarrow{y}(T_1,p), \ldots, \overrightarrow{y}(T_{g},p)$ .

Hence, we have to solve the initial value problems

(5.4) 
$$
y'(t,\tilde{p}) = g(t,y,\tilde{p}), t \in [T_{i},T_{i+1}], i=0,...,l,
$$

with the initial conditions given by  $(5.1)$ ,  $(5.2)$  and  $(5.3)$ . Now, beside the least squares conditions for the parameter  $\widetilde{p}$ , we also have to satisfy the continuity conditions

$$
P_{m+1} = \overset{\wedge}{y}(T_i; T_{i-1}, \widetilde{p}), \ i=1,\ldots,\ell.
$$

We add these conditions with a weighting factor M, to the original least squares problem. We define the expanded residual function  $\widetilde{f}: \ \mathbb{R}^{m+{\mathcal{K}}}\rightarrow \mathbb{R}^{k+{\mathcal{K}}}$ , depending on  $\widetilde{p}$  and M, by

$$
\tilde{f}(\tilde{p}, M) = \begin{pmatrix} \hat{y}(t_1, \tilde{p}) - y_1 \\ \vdots \\ \hat{y}(t_k, \tilde{p}) - y_k \\ (\hat{y}(T_1; T_0, \tilde{p}) - p_{m+1}) \cdot M \\ \vdots \\ (\hat{y}(T_{\ell}; T_{\ell-1}, p) - p_{m+\ell}) \cdot M \end{pmatrix},
$$

and we have to minimize the sum of squares

$$
\widetilde{F}(\widetilde{p},M) = \widetilde{f}^T(\widetilde{p},M) \ \widetilde{f}(\widetilde{p},M).
$$

The expanded Jacobian matrix  $\widetilde{J}(\widetilde{p},M) \in \mathbb{R}^{k+g} \times \mathbb{R}^{m+g}$  is the matrix of partial derivatives of the expanded residual function and has the following form:

$$
\widetilde{J}(\widetilde{p}, M) = \begin{pmatrix} G_1 \\ G_2 \end{pmatrix},
$$
  
where  $G_1 \in \mathbb{R}^k \times \mathbb{R}^{m+\ell}$  with  $(G_1)_{i,j} = \frac{\partial \hat{y}(t_i, \widetilde{p})}{\partial p_j}$   
 $G_2 \in \mathbb{R}^{\ell} \times \mathbb{R}^{m+\ell}$  with  $(G_2)_{i,j} = \left[\frac{\partial}{\partial p_j} (\hat{y}(T_i; T_{i-1}, \widetilde{p}) - p_{m+1}) \right] \times M$ .

Further, the method is completely analogous to the method with a single interval of integration.

During minimizing  $\widetilde{F}(\widetilde{p})$ , we may enhance the continuity conditions by increasing the weighting factor M. On the other hand, we may omit a break-point and the corresponding parameter if the continuity condition is (almost) satisfied. Of course, we omit all extra parameters if sufficiently accurate initial estimates for p have been obtained.

The advantage of the technique discussed is that a priori knowledge about a state-variable Y is used to obtain reasonable initial estimates for p.

#### 6. THE ALGORITHM

Using the ideas described in the previous sections we construct algorithm A. An implementation of this algorithm, written in the form of an ALGOL 60 procedure, is given in appendix I to this report. We distinguish in algorithm A the following four blocks:

Al: *initialisation.* 

The following input must be given: an approximation  $p_0$  to  $p^*$ ; the observations  $(t_i, y_i)$ , i=1,...k; a set of break-points  $\{T_1, \ldots, T_{\ell_0}\}$ , which is a subset of  $\{t_1, \ldots, t_k\}$ ; tolerance values  $\epsilon_{\text{r}}^{\prime}$  and  $\epsilon_{\text{a}}^{\prime}$ ; weighting factors  $M_1, \ldots, M_s$  such that  $M_{i+1} > M_i$ , i=1,...,s-1; tolerance values  $\epsilon_{\mathbf{r}}(M_1), \ldots, \epsilon_{\mathbf{r}}(M_s)$  and  $\epsilon_{\mathbf{a}}(M_1), \ldots, \epsilon_{\mathbf{a}}(M_s)$ .

A2: first integration: rejecting or accepting the given break-points. Let  $P_{m+1}$  be that component of Y corresponding to  $\sqrt[6]{T_1}, p)$ , i=1,..., $\ell_0$ . The initial conditions for the integration of the system

$$
(6.1) \t y'(t,\widetilde{p}) = g(t,y,\widetilde{p})
$$

on the interval  $[T_0, T_1]$  are given by (5.1). Perform the following block for  $i=1, ..., \ell_0 + 1$ :

Perform the integration of (6.1) on the interval  $[T_{i-1},T_i]$ .

The choice of the initial conditions on the next interval are established by the following test. If the continuity condition

 $|\hat{y}(\mathbf{T}_i;\mathbf{T}_{i-1},\tilde{p}) - \mathbf{p}_{m+1}| < \epsilon_a(\mathbf{M}_1)$ 

is satisfied, then the break-point  $\texttt{T}_\texttt{i}$  and the parameter  $\texttt{p}_{\texttt{m}+\texttt{i}}$  are discarded and the initial conditions for the integration of (6.1) are given by (5.2). Otherwise the initial conditions are given by (5.2) and (5.3).

Suppression of the break-points that have been discarded during this first integration and subsequent renumbering of the remaining breakpoints yields a new set  $\{T_1, \ldots, T_{g_1}\}\$  and a new set of corresponding parameters  $P_{m+1}, \ldots, P_{m+\ell_1}$ , where  $\ell_1 \leq \ell_0$ .

Block A3 is performed K times. Here  $K=min(t,s)$ , where t is the smallest nonnegative integer for which  $\ell_{t+1} = 0$  and s is the number of given weighting factors.

A3: *iteration step*, j=1,...,K.

Minimize  $\widetilde{F}(\widetilde{p},M_{\frac{1}{i}})$  by Marquardt iteration, with the set of break-points  ${T_1, \ldots, T_{\ell_i}}$ . Stop this process if after an iteration step it turns out that

$$
\widetilde{F}(\widetilde{p}, M_j) - \widetilde{F}(\widetilde{p} + \delta \widetilde{p}, M_j) \le \epsilon_r(M_j) \widetilde{F}(\widetilde{p} + \delta \widetilde{p}, M_j) + \epsilon_a(M_j)
$$
\n
$$
\widetilde{F}(\widetilde{p} + \delta \widetilde{p}, M_j) \le \epsilon_a(M_j).
$$

Discard break-point  $T_i$  and parameter  $p_{m+1}$  if the continuity condition

$$
|\hat{\mathbf{y}}(\mathbf{T}_i; \mathbf{T}_{i-1}, \tilde{\mathbf{p}}) - \mathbf{p}_{m+1}| < \varepsilon_a(\mathbf{M}_{j+1}), \ i = 1, \ldots, \ell_j,
$$

is satisfied. Renumbering the remaining break-points and parameters delivers the next set  $\{T_1, \ldots, T_{\ell_{j+1}}\}$  with the corresponding parameters  $P_{m+1}$ ,  $\cdots$ ,  $P_{m+\ell}$ , where  $\ell_{j+1} \leq \ell_{j}$ .

A4: *minimization without break-points*.

Let p be an approximation to  $\bar{p}$ , delivered after K iteration steps A3. Minimize F(p) by Marquardt iteration and stop this process if, after an iteration step, it turns out that

 $F(p) - F(p+\delta p) \leq \epsilon_{r}^{P} F(p+\delta p) + \epsilon_{a}^{P} \text{ or } F(p+\delta p) \leq \epsilon_{a}^{P}$ ,

then set  $\bar{p} = p + \delta p$ 

# 7. STATISTICS

As was pointed out in section I, it is essential to the problem to find not only a set of parameters  $\bar{p}$ , but also estimates for their reliability.

For the error  $\mathsf{n_i}$  in the observed value  $\mathsf{y_i}$  we assume an  $\mathtt{N(0, \sigma^2)}$  distribution and so it follows from (3.4) that the error in the estimated value  $\bar{p}$ will also be normally distributed. As a first approximation, it is assumed that  $f(p)$  is linear in p in a sufficiently large neighbourhood of  $\bar{p}$ . When f(p) is moderately nonlinear an adjusted theory for confidence regions can be found in BEALE [2].

The approximate confidence region is that set of values of p for which

or

$$
F(p) - F(\bar{p}) \leq m \sigma^2 F_{\alpha}(m, k-m),
$$

where  $F_{\alpha}(\mathfrak{m}, \mathbf{k-m})$  is the upper  $\alpha$  probability point of the Fisher-distribution with m and k-m degrees of freedom. We may use

 $s^{2} = \frac{F(\bar{p})}{k-m}$ ,

as an adequate independent estimate of  $\sigma^2$ . Expanding f(p) in Taylor series and retaining only terms up to the first order yields

$$
f(p) = f(\overline{p}) + J(\overline{p}) \delta p,
$$

where  $\delta_p = p - \overline{p}$ . Then from (2.1) and  $J^{T}(\bar{p}) f(\bar{p}) = 0$ , it follows immediately that

$$
F(p) = F(\bar{p}) + \delta p^{T} J^{T} J \delta p,
$$

where  $J = J(\bar{p})$ .

 $($ 

Thus, the confidence region will be an ellipsoid

$$
(7.1) \t\t\t \delta_p^T J^T J \delta_p \leq \varepsilon,
$$

where  $\epsilon = \frac{m}{k-m} F(\bar{p}) F_{\alpha}(m, k-m)$ .

From this ellipsoid we can derive some individual confidence intervals for  $\bar{p}_{\hat{1}}.$  For example, the dependent interval with the ends

7.2)  

$$
\bar{p}_{i} \pm \delta p_{i}^{(1)}, \text{ where}
$$

$$
\delta p_{i}^{(1)} = \sqrt{[\epsilon/(J^{T}J)_{ii}]}
$$

and the independent interval with the ends

 $(7.3)$ 

$$
\bar{p}_{i} \pm \delta p_{i}^{(2)}, \text{ where}
$$

$$
\delta p_{i}^{(2)} = \sqrt{[\epsilon (J^{T}J)_{ii}^{-1}]}
$$

Geometrically regarded, the axis  $\delta p_{\bf j}^+$  intercepts the ellipsoid at point  $\delta p_{\bf i}^{(+)}$ from the centre of the ellipsoid. The tangent planes to the ellipsoid with normals to the direction of  $\delta \textbf{p}_\textbf{i}$  are defined by equation (7.3). In two dimensions this is illustrated by fig. 7.1.

More information about the ellipsoid can be gained from the matrix  $\textbf{J}^T\textbf{J}$ . Using the singular value decomposition (cf.eq.(3.5)), the confidence region is given by

$$
\delta q^T \sum_{\alpha}^2 \delta q \leq \epsilon,
$$

where  $\delta q = v^T \delta p$ . This indicates that the principal axes of the ellipsoid coincide with the column vectors of V. Moreover, the lengths of the axes are:

(7. 4) oq. = Ii.fa., i=l, ..• ,m, l. 1.

where  $\sigma_{\mathbf{i}}$  is the i-th diagonal element of  $\sum$ .

Equation (7.4) states that the longest axis, corresponding to the smallest singular value, defines the worst-determined direction in the parameter space. The shortest axis (largest singular value) defines the best-determined direction.

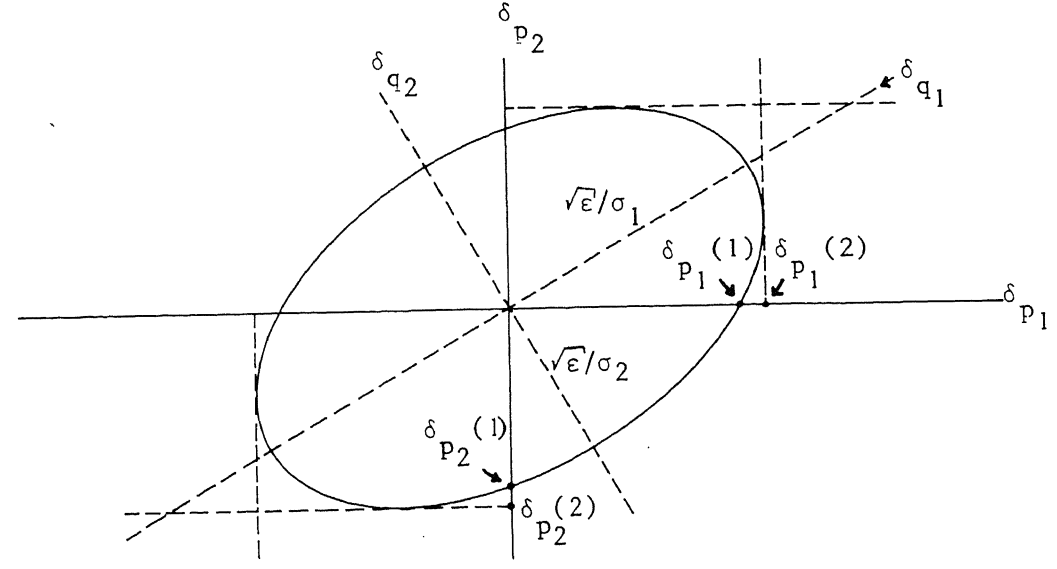

Fig. 7.1.

We denote the deviation of the least squares estimate  $\bar{p}$  from the true value  $p^*$  by  $\delta p$ . Hence the expectation of  $\delta p$  will be zero and the covariance matrix of  $\delta p$  reads:

$$
E(\delta p \delta p^{T}) = E((J^{T}J)^{-1} J^{T} f(\bar{p}) f^{T}(\bar{p}) J(J^{T}J)^{-1}) =
$$
  
=  $(J^{T}J)^{-1} J^{T} E(f(\bar{p})f^{T}(\bar{p})) J(J^{T}J)^{-1} =$   
=  $\sigma^{2} (J^{T}J)^{-1} = \sigma^{2} Q Q^{T}$ ,

where the columns of  $Q = V\Sigma^{-1}$  are the principal axes of the ellipsoid (7.1). Since the singular value decomposition of J is available during the computation process, this information can easily be obtained. From the covariance matrix we readily derive the correlation matrix with entries

$$
r_{ij} = \frac{Q_i^T Q_j}{\|Q_i\|_2 \|Q_j\|_2} = \cos (Q_i, Q_j),
$$

where  $Q_i$  and  $Q_i$  are the i-th and j-th row vector of  $Q_i$ , respectively.

In most cases, these considerations give sufficient information about the reliability of the estimate  $\bar{p}$ .

#### 8. NUMERICAL RESULTS

The ALGOL 60 version of algorithm A (see Appendix I) was tested on several problems and in this section we give the results of the tests, with some discussion. The testing has been performed on a CD-Cyber 73-28 computer.

The first five problems have been taken from HEMKER [6], where also information about the origins of the problems and the corresponding experimental data can be found.

Henceforth, a single integration of the coupled system (4.3) over the interval  $[t_0, t_k]$  will be called a function evaluation. A function evaluation is performed in order to obtain the residual function f(p) as well as the Jacobian matrix  $F(p)$ . For each problem, we give the number of function evaluations needed to obtain a certain relative and absolute precision for the sum of squares F(p). The values of the relative and absolute precision,

 $\varepsilon_{\textbf{r}}^{\textbf{r}}$  and  $\varepsilon_{\textbf{a}}^{\textbf{r}}$ , have been provided, dependent on the accuracy of the data.

We will also give the relative starting value of  $\lambda$  used, i.e.  $\lambda_0$ . This value is required as an input parameter when using the implementation of the method of Marquardt, that is available in the software library NUMAL (see Hemker [7]).

In order to obtain information about the reliability of the estimates  $\bar{p}$ , the correlation matrix, the covariance matrix and 1% confidence intervals (c.f. eq. (7.3)) were calculated.

We have tested the algorithm with and without break-points. The use of break-points implicates one additional integration of system (4.1) (see Appendix I).

1) The ESCEP-problem.

This problem originates from biochemistry and represents a set of coupled chemical reactions. The mathematical model has the following form:

$$
\frac{dy_1}{dt} = -(1-y_2) y_1 + p_2 y_2
$$
  

$$
\frac{dy_2}{dt} = p_1((1-y_2)y_1 - (p_2 + p_3)y_2),
$$
  

$$
y_1(0) = 1, y_2(0) = 0.
$$

Observations were obtained by means of a simulation run with the parameter values

$$
p = (1000, 0.99, 0.01)^T.
$$

The differential equation, which is stiff, was solved over the range  $0 \le t \le 30$ . The value of y<sub>2</sub> increases rapidly for a short initial period and then almost remains in a steady state.

We have tested our algorithm with five different sets of observations:

A. values of  $y_1(t)$  and  $y_2(t)$  from the simulation run, rounded to four decimal places, for the values  $t = 0.0002$  (0.0002) 0.002, 0.02(0.02) 0.1, 1.0, 2.0, 5.0 (5.0) 30.0.

B. as A, but only the observations of  $y_2(t)$  were taken.

- C. as B, but every second observation of B was left out.
- D. as B, but with values for t < 0.04 excluded.
- E. as B, but with values for  $t > 0.04$  excluded.

In all cases, the starting values of the parameters were

$$
p_0 = (1600, .8, 1.2)^T,
$$

and the relative starting value of  $\lambda$  was  $\lambda_0 = \frac{1}{10} - 2$ .

The parameters in the model are the rate constants of the chemical reactions and its values are nonnegative. We take advantage of this information and scale the parameters by estimating their natural logarithms.

We tested the algorithm with three break-points and without breakpoints. The number of function evaluations, needed to fit the data within four decimals accuracy, are given in table 8.1.

Table 8. 1

| 0 break-points |  | 12 |  |
|----------------|--|----|--|
| 3 break-points |  |    |  |

the model did not fit the data within the accuracy of four decimals.

A complete testrun with data Bis given as an illustration in Appendix I.

The model with data A, B or C is a correct operational model, since each set of data contains information from the initial as well as from the steady state period of  $y_2$ . The calculated confidence intervals of the natural logarithms of the estimates were:

$$
\delta p = (\pm 0.32_{10}^{-3}, \pm 0.25_{10}^{-3}, \pm 0.23_{10}^{-2})^{T}.
$$

These (absolute) confidence intervals for the logarithms are simply related to the (relative) confidence intervals of the original parameters. For example, a deviation of 0.05 in ln(p) corresponds to a relative accuracy of about 5% in p.

The data D consist of observations only from the steady state period. The model is consistent with data D but not unique. The first parameter in the model, which is responsible for the behaviour of  $y_2$  in the initial period, could not be determined and kept the value 1600.

With data E, which only consist of observations from the initial period, the other two parameters cannot be determined. The model seems to be not consistent with the data E. The sum of squares attained the value  $F(\bar{p}) = 4_{10}$ -5 and this value could not be improved. The parameters became the values:

$$
\overline{p} = (997.15, 0.470, 0.526)^T
$$

and the confidence intervals of their natural logarithms were

$$
\delta p = (40.97_{10}^{-2}, \pm 1.17, \pm 1.01)^T.
$$

#### 2) *Bellman's problem*

This test problem originates from a chemical reaction and the differential equation reads:

$$
\frac{dy_1}{dt} = P_1(126.2-y_1) (91.9-y_1)^2 - P_2y_1^2,
$$
  

$$
y_1(1) = 0.
$$

The 14 observations of  $y_1$  are given in one decimal place accuracy. The parameters  $p_1$  and  $p_2$  are the rate constants of the chemical reactions and the values are small and have a different order of magnitude. Therefore it is advised to scale the parameters by estimating the logarithms. Nevertheless, we did not follow this advice in the first instance.

The starting values of the parameters were  $p_0 = (10^{-6}, 10^{-4})^T$ , and our algorithm found the estimates

$$
\bar{p} = (0.45_{10} - 5, 0.27_{10} - 3)^T,
$$

with the confidence intervals

$$
\delta p = ( \pm \ 0.54_{10} - 6 , \ \pm \ 0.19_{10} - 3 )^{T}
$$

and the calculated sum of squares was  $F(\bar{p}) = 22.0$ .

The problem is ill conditioned and this can be seen from the condition number of  $J^T(\bar{p})$  J( $\bar{p}$ ) which was about  $10^{+6}$ . The influence of the value of  $\lambda_0$ on the progress of the process is illustrated by table 8.2. The smaller the value of  $\lambda_0$ , the smaller is the number of function evaluations needed to obtain the given results. This is due to the starting values of the parameters which are close to the final estimates.

| 0 break-points |  |  |  |  |  |
|----------------|--|--|--|--|--|
| 2 break-points |  |  |  |  |  |

Table 8.2

By estimating the natural logarithms of the parameters the problem becomes well conditioned and only 4 function evaluations were needed to obtain the same results.

#### 3) *Gear's problem.*

This problem also originates from chemical reactions and these reactions are described by the following system of differential equations:

$$
\frac{dy_1}{dt} = - p_1 y_1 + p_2 y_2 (2 - y_2 - 2y_1)
$$
  

$$
\frac{dy_2}{dt} = - p_3 y_2 + p_4 (2 - y_2 - 2y_1) (1 - y_2 - y_1) - \frac{dy_1}{dt},
$$
  

$$
y_1(0) = 0.25, y_2(0) = 0.5.
$$

The 4 observations of both  $y_1$  and  $y_2$  were given in 3 decimal places accuracy. The starting values of the parameters were

 $\mathbf{r}$ 

$$
p_0 = (1, 1, 1, 1)^T.
$$

The solution found was

$$
\bar{p} = (0.7943, 0.8441, 0.8956, 0.9433)^T
$$

and the confidence intervals were

$$
\delta p = ( \pm \ 0.034, \ \pm \ 0.030, \ \pm \ 0.064, \ \pm \ 0.078 )^{T}.
$$

The problem was tested with  $\lambda_0 = 10^{-4}$ .

The model is not unique, since it fits the data within an error which is less than the experimental error in the data. With two break-points, 4 function evaluations were needed to obtain these results and without breakpoints 3 function evaluations were needed.

#### 4) *Barnes' probiem.*

The following system of differential equations describes a set of coupled chemical reactions, which has many applications in theoretical biology.

$$
\frac{dy_1}{dt} = p_1 y_1 - p_2 y_1 y_2
$$
  

$$
\frac{dy_2}{dt} = p_2 y_1 y_2 - p_3 y_2,
$$
  

$$
y_1(0) = 1, y_2(0) = 0.3.
$$

The 10 observations of both  $y_1$  and  $y_2$  were given in two decimal places accuracy. The results show that the model is not consistent with the data, since the sum of squares did not attain the accuracy of the data.

 $\mathcal{L}^{\text{max}}_{\text{max}}$ 

The starting values of the parameters were

$$
p_0 = (1, 1, 1, 3)^T
$$

and the parameters obtained were

$$
\bar{p} = (0.86, 2.07, 1.81)^T
$$

with the confidence intervals

$$
\delta p = ( \pm \ 0.19, \ \pm \ 0.35, \ \pm \ 0.38 )^{T}
$$

and the calculated sum of squares in the minimum was

$$
F(\overline{p}) = 0.164.
$$

The problem was tested with  $\lambda_0 = 10^{-2}$ .

In order to obtain these results, 6 function evaluations were needed without using break-points and 7 function evaluations were needed when using 3 break-points.

# 5) *The exponential fitting problem*

This artificial problem has the property that the parameters also appear in the initial values of the differential equations. We consider the sum of exponentials

(8.1) 
$$
y_1(t) = p_5 + p_1 e^{p_2 t} + p_3 e^{p_4 t}
$$
.

To this function, a system of linear differential equations is associated

$$
\frac{dy_1}{dt} = y_2
$$
  

$$
\frac{dy_2}{dt} = - p_4 p_2 y_1 + (p_4 + p_2) y_2 + p_4 p_2 p_5.
$$

BIBLIOTHEEK MATHEMATISCH C<sup>or ---</sup>

The initial conditions are

$$
y_1(0) = p_1 + p_3 + p_5
$$
  

$$
y_2(0) = p_1 p_2 + p_3 p_4.
$$

The 17 observations of  $y_1$  were obtained from equation (8.1) in an accuracy of four decimal places, using the parameter values

$$
p = (-3, -20, +2, -1, +1)^T,
$$

for the values  $t = .02(.02)$ .1, .2(.2) 1.0, 5.0(5.0) 20.0. We have tested this problem with  $\lambda_0 = 10^{-4}$  and with starting values of the parameters

$$
p_0 = (-5, -10, +5, -.5, +.5)^T.
$$

Both with two break-points and without break-points the algorithm attained the given solution after 10 function evaluations.

# 6) *The enzyme effusion after a heart-infarct* (see VAN DOMSELAAR [4])

This problem involves fitting a model of enzyme effusion into the blood after a heart-infarct. Shortly after a heart-infarct the enzyme activity in the blood is large, thereafter it decreases by demolition to its normal value. The model has the following form:

$$
\frac{dy_1}{dt} = p_1 y_1 + \frac{p_4}{v_1} (y_2 - y_1) + p_1 y_1 \sin \frac{1}{v_1} \exp\left(-0.5\left(\frac{\ln(t) - p_2}{p_3}\right)^2\right)
$$
  

$$
\frac{dy_2}{dt} = \frac{p_4}{v_2} (y_1 - y_2),
$$
  

$$
y_1(0.1) = y_2(0.1) = y_1 \sin \frac{1}{v_1} \exp\left(-0.5\left(\frac{\ln(t) - p_2}{p_3}\right)^2\right)
$$

where  $y_1$  is the intravascular and  $y_2$  the extravascular enzyme activity. The unknown parameters in the model are  $p_1$ , the constant of demolition;  $p_2$ , a measure for the place of the maximum of the effusion;  $p_3$ , a measure for the spreading of the effusion and  $p_A$ , the permeability constant.

The following data are known (for a particular patient):

- $v_1$  is the volume inside the blood-vessels and has the value 2.6,
- $v_2$  is the volume outside the blood-vessels and has the value 2.7,
- q is a measure for the quantity of the total extra effusion and has the value 4991,
- $y_{\text{lim}}$  is the normal effusion and has the value 27.8.

For several values of t the enzyme activity,  $y_1$ , was measured and these experimental results are given table 8.3.

| t    | $y_1$ | t     | $\mathbf{y}_1$ |
|------|-------|-------|----------------|
| 2.5  | 20.0  | 44.4  | 58.7           |
| 3.8  | 23.5  | 47.9  | 41.9           |
| 7.0  | 63.6  | 53.1  | 40.2           |
| 10.9 | 267.5 | 59.0  | 31.3           |
| 15.0 | 427.8 | 65.1  | 30.0           |
| 18.2 | 339.7 | 73.1  | 30.6           |
| 21.3 | 331.9 | 81.1  | 23.5           |
| 22.9 | 243.5 | 91.2  | 24.8           |
| 24.9 | 212.0 | 101.9 | 26.1           |
| 26.8 | 164.1 | 115.4 | 33.3           |
| 30.1 | 112.7 | 138.7 | 17.8           |
| 34.0 | 88.1  | 163.2 | 16.8           |
| 37.8 | 76.2  | 186.7 | 16.8           |
| 42.4 | 62.3  |       |                |

Table 8.3.

The problem was solved with  $\lambda_0 = 10^{-1}$  and the initial estimates of the parameter values:

$$
p_0 = (0.16, 2.6, 0.3, 0.32)^T.
$$

The parameters obtained were

$$
\overline{p} = (0.27, 2.65, 0.364, 0.21)^T
$$

with the confidence intervals

$$
\delta p = ( \pm \ 0.08, \ \pm \ 0.32, \ \pm \ 0.098, \ \pm \ 0.29 )^{T}
$$

and the final sum of squares was

$$
F(\overline{p}) = 4038.2.
$$

By using 3 break-points, 16 function evaluations were needed to obtain these results and without using break-points 15 function evaluations were needed.

#### 9. CONCLUSIONS

The method for estimating parameters in differential equations, given in HEMKER [6], formed the base for the method described in this report. The method of Hemker has been improved by using the method of Marquardt for minimizing the sum of squares and by using a multiple shooting technique for improving bad starting values of the parameters.

Algorithm A performed well on all problems that have been studied in section 8. For the problems tested, the use of break-points had almost no influence on the results. Nevertheless, we believe that the multiple shooting technique is a useful expansion of a method for estimating parameters in differential equations. Therefore, we advise to use break-points if no good initial approximation can be given.

10. REFERENCES

- [l] BARD, Y., *Nonlinear parameter estimation,* Academic Press, New York (1974).
- [2] BEALE, E.M.L., *Confidence regions in non-Linear estimation,* J. Royal Statistical Society 22 (1960) 41-88.
- [37 BUS, J.C.P., B. VAN DOMSELAAR & J. KOK, *Nonlinear least squares estimation,* Mathematical Centre report NW 17/75 (1975).
- [4] DOMSELAAR, B. VAN, *A mathematical analysis of the heart-infarct* (dutch), Mathematical Centre report NN 4/74 (1974).
- [51 HEMKER, P.W., *An ALGOL 60 procedure for the solution of stiff differential equations,* Mathematical Centre report MR 128/71 (1971).
- [61 HEMKER P.W., *Parameter estimation in non-Linear differential equations <sup>3</sup>* Mathematical Centre report MR 134/72 (1972).
- [7] HEMKER, P.W. (ed.), *NUMAL*, a library of numerical procedures in ALGOL-*60*, Vol. 0 up to 8 (1975).
- [8] MARQUARDT, D.W., *An algorithm for least-squares estimation of nonlinear*  parameters, SIAM J. 11 (1963) 431-441.
- [9] STOER, J. & R. BULIRSCH, *Einfflhrung in die Numerische Mathematik 2,*  Springer Verlag, Berlin (1973).

Appendix I: Description and source text of the ALGOL 60 procedure PEIDE.

The procedure PEIDE is an implementation of algorithm A in section 6. Before giving the description and source text, we describe some details of the ALGOL 60 procedure.

The method of Marquardt has been implemented in the procedure MARQUARDT, which is described in BUS, et al. [3] and inserted in HEMKER [7]. The procedure FUNCT calculates both the residual function f(p) and the Jacobian matrix  $J(p)$  by solving system  $(4.3)$ .

In order to obtain information about the starting values of the parameters, the procedure PEIDE starts with calculating  $f(p_0)$  without using the given break-points.

Inside the procedure, the weighting factors  $M_1 = 1$ ,  $M_2 = 4$ ,  $M_3 = 9$  and  $M_{\mu}$  = 16 are given. The corresponding tolerance values are computed by

$$
\varepsilon_{a} (M_{1}) := F(p_{0}) \left( \frac{\varepsilon_{a}^{\prime}}{F(p_{0})} \right)^{1/4} M_{1},
$$
\n
$$
\varepsilon_{a} (M_{i}) := \varepsilon_{a} (M_{i-1}) \left( \frac{\varepsilon_{a}^{\prime}}{F(p_{0})} \right)^{1/4} M_{i}, i=2,3,4,
$$
\n
$$
\varepsilon_{r} (M_{1}) := F(p_{0}) \left( \frac{\varepsilon_{r}^{\prime}}{F(p_{0})} \right)^{1/4} M_{1},
$$
\n
$$
\varepsilon_{r} (M_{i}) := \varepsilon_{r} (M_{i-1}) \left( \frac{\varepsilon_{r}^{\prime}}{F(p_{0})} \right)^{1/4} M_{i}, i=2,3,4.
$$

When the procedure MARQUARDT is used, a relative starting value of  $\lambda$ , i.e. $\lambda_0$ , is required. Inside the procedure PEIDE, MARQUARDT can be called several times and, after each call, the value of  $\lambda_0$  is adjusted to the last value of  $\lambda$  used.

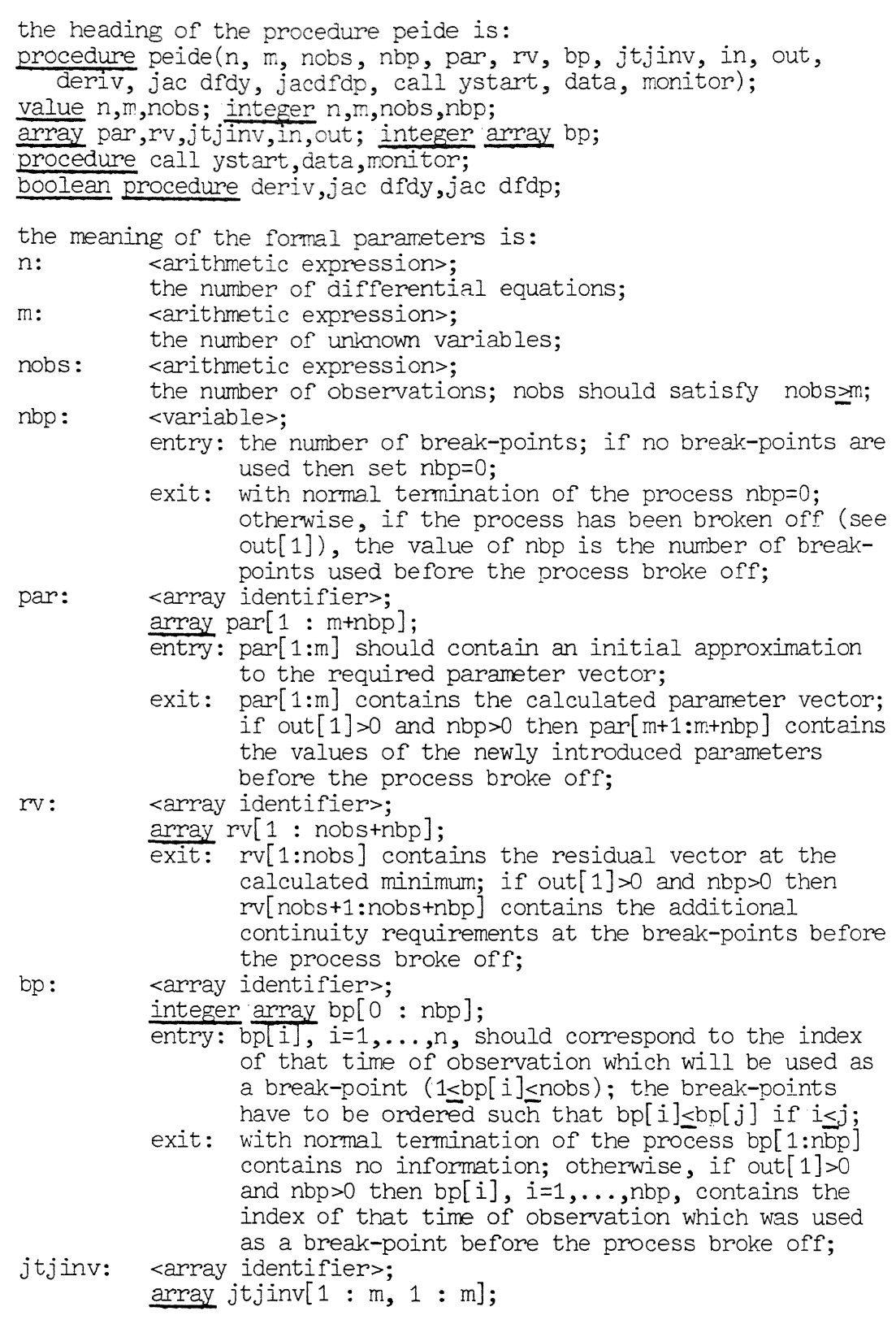

- exit: the inverse of the matrix  $j' \times j$  where j denotes the matrix of partial derivatives drv[i] / dpar[j]  $(i=1, \ldots, n$ obs;  $j=1, \ldots, m)$  and  $j'$  denotes the transpose of j; this matrix can be used if additional information about the result is required; e.g. statistical data such as the covariance matrix, correlation matrix and confidence intervals can easily be calculated from jtjinv and out[2];
- in:

### <array identifier>; array in $[0:6]$ ;

- entry: in this array the user should give some data to control the process;
- in[0]: the machine precision; for the cyber 73 a suitable value is  $n-14$ ;
- in[1]: the ratio: the minimal steplength for the integration of the differential equations divided by the distance between two neighbouring observations; mostly, a suitable value is  $10^{-4}$ ;
- in[2]: the relative local error bound for the integration process; this value should satisfy in[2]<in[3]; this parameter controls the accuracy of the numerical integration; mostly, a suitable value is in[3]/100;
- $in[3], in[4]$ :

the relative, resp. the absolute tolerance for the difference between the euclidean norm of the ultimate and penultimate residual vector; the process is terminated if the improvement of the sum of squares is less than  $in[3] \times (sum of squares) + in[4] \times in[4];$ these tolerances should be chosen in accordance with the relative, resp. absolute errors in the observations; note that the euclidean norm of the residual vector is defined as the square root of the swn of squares;

- in[5]: the maximum number of times that the integration of the differential equations is performed;
- in[6]: a starting value used for the relation between the gradient and the gauss-newton direction (see [1]); if the problem is well conditioned then a suitable value for in[6] will be 0.01; if the problem is ill conditioned then in[6] should be greater, but the value of  $in[6]$  should satisfy:  $in[0] < in[6] \leq 1/in[0];$

out:

- <array identifier>; **array** out[1: 7];
- exit : in array out some by-products are delivered;
- out[1]: this value gives information about the termination of the process; out[1]=0: normal termination; if out[1]>0 then the process has been broken off

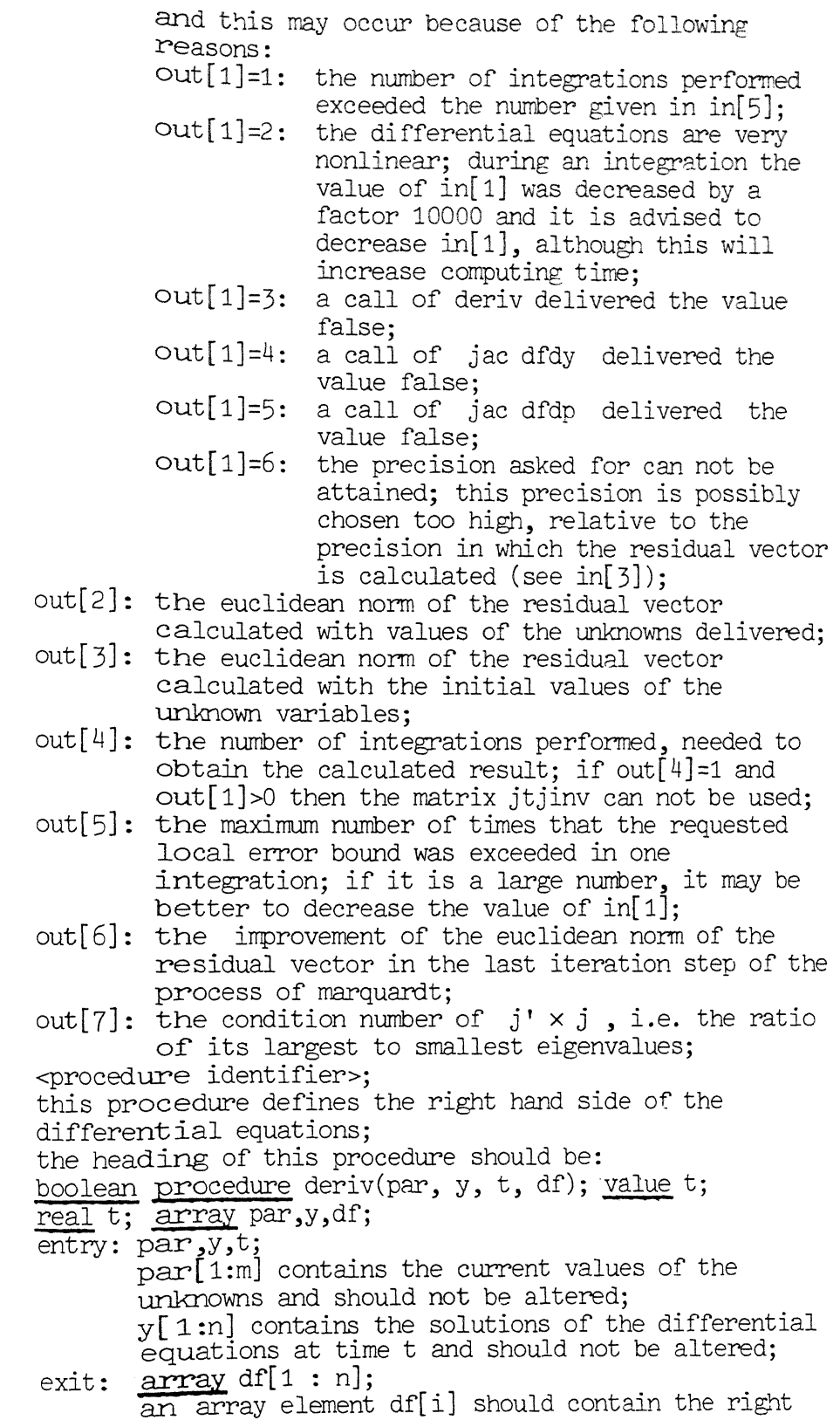

deriv:

hand side of the i-th differential equation; after a successful call of deriv, the boolean procedure should deliver the value true; however, if deriv delivers the value false, then the process is terminated (see out[1]); hence, proper programning of deriv makes it possible to avoid calculation of the right hand side with values of the unknown variables which cause overflow in the computation; jac dfdy: <procedure identifier>; the heading of this procedure should be: boolean procedure jac dfdy(par,  $y, t, fy$ ); value t; real t; array par, y, fy; entry: par,y,t; see deriv; exit: array  $f_y[1:n,1:n];$ an array element fy $[i,j]$  should contain the partial derivative of the right hand side of the i-th differential equation with respect to y[j], i.e. df[i]/dy[j]; the boolean value should be assigned to this procedure in the same way as it is done for the value of deriv; jac dfdp: <procedure identifier>; the heading of this procedure should be: boolean procedure jac dfdp(par, y, t, fp); value t; real t; array par,y,fp; entry: par,y,t; see deriv; exit:  $\frac{array}{\text{array}}{1;}$   $\frac{1}{1;}$   $\ldots$ an array element  $fp[i,j]$  should contain the partial derivative of the right hand side of the i-th differential equation with respect to par[j], i.e.  $df[i]/dpar[j];$ the boolean value should be assigned to this procedure in the same way as it is done for the value of deriv; call ystart:  $\leq$  procedure identifier>; this procedure defines the initial values of the initial value problem; the heading of this procedure should be: boolean procedure call ystart (par, y, ymax); array par,y,ymax; entry: par; par[1:m] contains the current values of the unknown variables and should not be altered;  $exist:$  y, ymax; y[1:n] should contain the initial values to the corresponding differential equations; the initial values may be functions of the unknown variables par; in that case, the initial values of dy/dpar also have to be supplied; note that

data: monitor: <procedure identifier>;  $dy[i]/dpar[j]$  corresponds with  $y[5xn+ixn+j]$  $(i=1, ..., n, j=1, ..., m);$  $y$ max $[i]$ ,  $i=1,...,n$ , should contain a rough estimate to the maximal absolute value of  $y[i]$ over the igration interval; <procedure identifier>; this procedure takes the data to fit into the procedure peide; the heading of this procedure should be: procedure data(nobs, tobs, cobs, obs); value nobs; integer nobs; array tobs, obs; integer array cobs; entry: nobs; nobs has the same meaning as in peide; exit: array tobs[O : nobs]; the array element tobs[O] should contain the time, corresponding to the initial values of y given in the procedure call ystart; an array element tobs[i],  $1 \le i \le n$ obs, should contain the i-th time of observation; the observations have to be ordered such that tobs[i]<tobs[j] if i<j; •integer array cobs[1:nobsJ; an array element cobs[i] should contain the component of y observed at time tobs[i]; note that  $1$  <  $c$  obs[i]  $\leq n$ ; **array obsf** 1 :nobs]; an array element obs[i] should contain the observed value of the component cobs[i] of y at the time tobs[i]; this procedure can be used to obtain information about the course of the iteration process; if no intermediate results are wanted, a dummy procedure satisfies; the heading of this procedure should be: procedure monitor(post,ncol,nrow,par,rv,weight,nis); value post,ncol,nrow,weight,nis; integer post,ncol,nrow,weight,nis; array par,rv; inside peide, the procedure monitor is called at two different places and this is denoted by the value of post: post=1: monitor is called after an integration of the post=2: differential equations; at this place are available: the current values of the unknown variables par[1:ncol], where ncol=m+nbp, the calculated residual vector rv[1:nrow], where nrow=nobs+nbp, and the value of nis, which is the number of integration steps performed during the solution of the last initial value problem; monitor is called before a minimization of the euclidean norm of the residual vector with the

procedure marquardt (see section 5.1.3.1.3) is started; available are the current values of par[1:ncol] and the value of the weight, with which the continuity requirements at the breakpoints are added to the original least squares problem.

```
procedures used 
( see hemker[ 7] ) : 
                  inivec = cp31010,
                  inimat = cp31011,mulvec = cp31020,
                  mulrow = cp31021,dupvec = cp31030,
                  dupmat = cp31035,
                  vecvec = cp34010,
                  matvec = cp34011,
                  elmvec = cp34020,<br>sol = cp34051.
                          = cp34051,
                  dec = cp34300,
                   marquardt = cp3444o.
```
source text:

```
code 34444; 
·p:rocedure peide(n,m,nobs,nbp,par,res,bp,jtjinv,in,out,deriv,jac dfdy, 
    Jae dfdp, call ystart,data,monitor); 
   value n,m,nobs; integer n,m,nobs,nbp; 
    array par,res,jtjinv,in,out; 
    integer array bp;
   procedure call ystart, data, monitor;
   ·boolean procedure deriv,jac dfdy,jacdfdp; 
   begin integer i,j,extra,weight,ncol,nrow,away,npar,ii,jj,rnax, 
       nfe ,nis; 
       real eps,eps1,xend,c,x,t,hmin,hmax,res1,in3,in<sup>4</sup>,fac3,fac<sup>4</sup>;<br><u>array</u> aux[1:3],obs[1:nobs],save[-38:6xn],tobs[0:nobs],
       yp[1:nbp+nobs,1:nbp+m],ymax[1:n],y[1:6xn\times(nbp+m+1)],fy[1:n,1:n],
       fp[1:n,1:m+nbp];
       integer array cobs[1:nobs]; 
       boolean first,sec,clean; 
       procedure invec(1,u,a,x); code 31010;
       procedure \text{inimat}(11, u1, 12, u2, a, x); code 31011;
       procedure muvec(1,u,s,a,b,x); code 31020;
       procedure mulrow(1,u,i,j,a,b,x); code 31021;<br>procedure dupvec(1,u,s,a,b); code 31030;
       \frac{procedure}{11, u1, 12, u2, a, b}; \frac{code}{31035}; \frac{real}{100,000} \frac{p}{100,000} vecvec(l,u,s,a,b); \frac{code}{34010};
       real procedure matvec(l,u,i,a,b); code34011;
       procedure elrnvec(l,u,s,a,b,x); code34020; 
       procedure so1(a,n,p,b); code 34051;
       procedure dec(a,n,aux,p); code 34300;
       procedure marquardt(m,n,p,r,c,f,j,i,o); code 34440;
       £§fil_ procedure interpol(startindex,jump,k,tobsdif); 
           value startindex,jump,k,tobsdif; 
           integer startindex, jump, k; real tobsdif;
           begin integer i; real s,r; s:=y[startindex]; r:=tobsdif; <u>for i:=1 step 1 until</u> k <u>do</u>
               begin startindex:=startindex+jump; 
                   s:=s+y[startindex]xr; r:=rxtobsdif 
               end; interpol:=s 
           end interpol; 
       Drocedure jac dydp(nrow,ncol,par,res,jac,locfunct); 
           value nrow,ncol; integer nrow,ncol; 
           array par,res,jac; procedure locfunct; 
           begin 
           dupmat(1, nrow, 1, ncol,jac,yp) end jacobian;
```

```
boolean procedure funct(nrow.ncol.par.res);
   value nrow, ncol; integer nrow, ncol; array par, res;
   begin integer 1,k, knew, fails, same, kpold, n6, nnpar, j5n,
      cobsii;
      real xold, hold, a0, tolup, tol, toldwn, tolconv, h, ch, chnew,
      error, dfi, tobsdif;
      :conv; boolean evaluate, evaluated, decompose, conv
      array a[0:5], delta, last delta, df, y0[1:n], jacob[1:n, 1:n];
      interer array p[1:n];
      real procedure norm2(ai); real ai;
          begin real s,a; s := 10^{-100};
             for i:= 1 step 1 until n do
             begin a:= ai/ymax[i]; s:= s + a \times a end;
           norm2 := send norm2;
      procedure reset;
          begin if ch < hmin/hold then ch:= hmin/hold else
             if ch > hmax/hold then ch:= hmax/hold;
             x:= xold; h:= hold \times ch; c:= 1;
             for j:= 0 step n until kxn do
             begin for i := 1 step 1 until n do <br>
y[j+1] := save[j+1] \times c;
                c:= c \times chend;
             decompose:=true
          end reset;
      procedure order;
          begin c:= eps × eps; j:= (k-1) × (k + 8)/2 - 38;
             for i:= 0 step 1 until k do a[i]:= save[i+j];
             j := j + k + 1;
             tolup := c \times \text{save}[j];tol := c \times \text{save}[j + 1];
             toldwn := c \times \text{save}[j + 2];tolconv:= eps/(2 x n x (k + 2));
             a0 := a[0]; decompose:= true;
          end order;
      procedure evaluate jacobian;
          begin evaluate:= false;
             decompose:= evaluated:= true;
             if \neg jac dfdy(par,y,x,fy) then
             begin save[-3]:=4; goto return end;
          end evaluate jacobian;
```

```
procedure decompose jacobian;
      begin decompose:= false;
          c:= -a0 \times h;for j := 1 step 1 until n do
          begin for i:= 1 step 1 until n do
             jacobi[j,j]: fyl[j,j] \times c;jacob[j,j]:= jacob[j,j] + 1end;
          dec(jacob.n.aux,p)end decompose jacobian;
   procedure calculate step and order;
      begin real a1,a2,a3;
          a1:= 1 f k \le 1 then 0 else
               0.75 \times (toldim/norm2(y[kxn+i])) (0.5/k);
          a2 := 0.80 \times (tol/error) \land (0.5/(k + 1));a3:= \frac{if k > 5 \vee \text{ fails } 40}{then 0 \text{ else}}\overline{0.70} \times \overline{( tolup/norm2(delta[i] - last delta[i])) \lambda(0.5/(k+2));if al > a2 \land a1 > a3 then
          begin knew:= k-1; chnew:= a1 end else
          if a2 > a3 then
          begin knew:= k; chnew:= a2 end else
          begin knew:= k+1; chnew:= a3 end
      end calculate step and order;
   if sec then begin sec: = false; goto return end;
   npar:=m; extra:=nis:=0; ii:=1;
   jj:=if nbp=0 then 0 else 1;
   n6:=\overline{n} \times 6;
   invec(-3,-1,save,0);invec(n6+1,(6+m)x_1,y,0);inimat(1, nobs+nbp,1,m+nbp,yp,0);t:=tobs[1]; x:=tobs[0];
   call ystart(par,y,ymax);
   max:=\text{tobs}[1]-\text{tobs}[0]; hmin:=hmaxxin[1];
   evaluate jacobian; nnpar:=nxnpar;
new start:
   k := 1; kpold:=0; same:= 2; order;
   if \neg \text{deriv(par,y,x,df)} thenbegin save[-3]:=3; goto return end;
   h:=sqrt(2 \times \text{eps/sqrt}(norm2 (matvec(1, n, i, fy, df))));
   if h > hmax then h:= hmax else
   if h < hmin then h: = hmin;
   xold:= x; hold:= h; ch:= 1;
   for i:= 1 step 1 until n do
   begin save[i]:=y[i]; save[n+i]:=y[n+i]:=df[i]xh end;
   fails:= 0;
```
for  $1:= 0$  while  $x < x$ end do begin if  $x + h \le$  xend then  $x := x + h$  else begin h:= xend-x; x:= xend; ch:= h/hold; c:= 1; for j:= n step n until kxn do begin  $c := c \times ch$ ; for i:= j+1 step 1 until j+n do  $y[i] := y[i] \times c$ end: same:= if same<3 then 3 else same+1; end; comment prediction; for 1:= 1 step 1 until n do begin for i:= 1 step n until (k-1)xn+1 do for  $j := (k-1)\overline{x_1 + 1}$  step  $-n$  until i do  $y[j] := y[j] + y[j+n];$  $delta[1]:=0$ end; evaluated:= false; comment correction and estimation local error; for  $1: = 1, 2, 3$  do begin if deriv(par,y,x,df) then begin save $[-3]:=3$ ; goto return end; for  $i := 1$  step 1 until n do  $df[i] := df[i] \times h - y[n+i];$ if evaluate then evaluate jacobian; If decompose then decompose jacobian;  $sol(jacob, n, p, df);$ conv:= true; for i:= 1 step 1 until n do begin dfi:= df[i];<br>
y[ i]:= y[ i] + a0 × dfi;  $y[n+i]:=y[n+i]+$  dfi;  $delta[i] := delta[i] + dfi;$  $conv := conv \land abs(dfi) < tolconv \times ymax[i]$ end; if conv then begin  $error:= norm2(detta[i]);$ goto convergence end end; comment acceptance or rejection;  $if \exists$  conv then begin if <sup>7</sup> evaluated then evaluate:= true  $eIse$ begin ch:=ch/4; if h<4xhmin then begin save $[-1]$ : = save $[-1]$ +10; hmin:=hmin/10; if save[-1]<sup>40</sup> then goto return end end; reset end else convergence:

```
if error > tol then
begin fails: = fails + 1;
   if h > 1.1 \times hmin then
   begin if fails > 2 then
       begin reset; goto new start
       end else
       begin calculate step and order;<br>if knew \pm k then
          begin k:= knew; order end;
          ch:= ch \times chnew; reset
       end
   end else
   begin if k = 1 then
       begin comment violate eps criterion;
          \sqrt{ \text{save}[-2] := } \text{save}[-2] + 1;same:= 4; goto error test ok
       end:
       k:=1; reset; order; same:= 2
   end
end else error test ok:
begin fails:= 0;
   for i:= 1 step 1 until n do
   begin c:= delta[i];
       for l := 2 step 1 until k do
       y[Im+i]:=y[Im+i]+a[1] \times c;if abs(y[i]) > ymax[i] then
       \text{ymax}[i]:= abs(y[i])end;
   same: = same-1;
   if same= 1 then
   \overline{d}upvec(1,n,0,1ast delta, delta) else
   if same= 0 then
   begin calculate step and order;
       \frac{1}{1} chnew > 1.1 then
       begin
          if k \neq knew 'then
          begin if knew > k then
             mulvec(knewxn+1,knewxn+n,-knewxn,y,delta,
              a[k]/knew);k := knew; order
          end;
          same:= k+1;
          if chnew x h > hmax
          then chnew := hmax/h;
          h:= h \times chnew; c:= 1;
          <u>for</u> j:= n <u>step</u> n <u>until</u> kxn <u>do</u>
          begin c := c \times chnew;
             mu1vec(j+1,j+n,0,y,y,c)end; decompose:=true
       end
       else same: = 10
   end of a single integration step of y;
   nis:=nist1;
```
38

comment start of a integration step of yp; if clean·then begin hold:=h; xold:=x; kpold:=k; ch:=1;  $dupvec(1,kxn+n,0,save,y)$ end else begin if h#hold then<br>begin ch:=h/hold; c:=1; for j: =n6+nnpar step nnpar until kpoldxnnpar+n6·do begin c:=cxch; for  $i := j + 1$  step 1 until j+nnpar do  $y[i]:=y[i]\times c$ end; hold:=h end; if k>kpold ·then inivec(n6+kxnnpar+1,n6+kxnnpar+nnpar,y,0);  $x$ old:=  $x$ ; kpold:=  $k$ ; ch:= 1;  $dupvec(1, kxn+n, 0, save, y);$ evaluate jacobian; decompose jacobian; <u>if</u>  $\neg$  jac dfdp(par,y,x,fp) <u>then</u> begin save[-3] :=5; goto return end;  $\inf$  mpar>m then  $\text{inimat}(1,n,m+1,\text{map},fp,0);$ comment prediction; **·.£2!:** 1: =O step 1 until k-1 **·.92.**  for j:=k-1 step 7 until 1 do elmvec(jxnnpar+n6+1,jxnnpar+nb+nnpar,rmpar,y,y,1); comment correction; for  $j := 1$  step 1 <u>until</u> npar do begin  $j5n:=(j+5) \times n;$ dupvec $(1, n, j5n, y0, y)$ ; for i:=1 step 1 until n do df[i]:=  $h \times (fp[i,j] + matvec(1,n,i,fy,y0))$  $-y[$ nnpar+ $j$ 5n+ $i$ ]; sol(jacob,n,p,df);  $for$  1:=0  $step$  1  $until$   $k$   $do$ begin i:=lxnnpar+J5n;  $\overline{e}$ lmvec(i+1,i+n,-i,y,df,a[l]) end end  $e$ nd: for 1:=0 while x>t do begin - comment calculation of a row of the jacobian matrix and an element of the residual vector; tobsdif:=(tobs[ii]-x)/h; cobsii:=cobs[ii]; res[ii]:=interpol(cobsii,n,k,tobsdif)-obs[ii];

```
if \neg clean then
          begin for i:= 1 step 1 until npar do
             yp[i[i], i]:=interpol(cobsii+(i+5)xn,nnpar.k.
                                   tobsdif);
          comment introducing of break-points;
             if bp[jj]‡ii then else
             if first \land abs(res[ii])<eps1 then
             begin nbp := npp-1; dupvec(jj,nbp,1,bp,bp);
                 bp\lceilnbp+1\rceil:=0
             end else
             begin extra:=extra+1;<br>if first then par[m+jj]:=obs[ii];
                 comment introducing a jacobian row and a
                            residual vector element for
                            continuity requirements;
                 yp[nobs+jj,m+jj]:=-weight;mulrow(1,npar,nobs+jj,ii,yp,yp,weight);<br>res[nobs+jj]:=weightx(res[ii]+obs[ii]-
                                 par[m+j,j])end
          end;
          if ii=nobs then goto return else
          begin t:=tobs[ii+1];
             \overline{11} bp[jj]=ii \land jj<nbp then jj:=jj+1;
             hmax:=t-tobs[ii]; hmin:=hmaxxin[1]; ii:=ii+1
          end;
       end;comment break-points introduce new initial values
                  for y and yp;
       if extra>0 then
       begin for i:=1 step 1 until n do
          begin y[i]:=interpol(i, n, k, tobsdif);
             for j:=1 step 1 until npar do
             \overline{y[i+(j+5)xn]}:=interpol(i+(j+5)xn,nnpar,k,
                                        tobsdif)
          end;
          for 1:=1 step 1 until extra do
          begin cobsii:=cobs[bp[npar-m+1]];
             y[{\cosh i}]:=par[{\rm npar+1}];
             for i:=1 step 1 until npar+extra do
             y[{\cosh}i + (5+i)x - 1; = 0;invec(1+mpar+(1+5)xn,mpar+(1+6)xn,y,0);y[{\cosh}i+(5+{\rm npar}+1)x)]:=1end;
          npar:=npar+extra; extra:=0;
          x:=tobs[ii-1]; evaluate jacobian; nnpar:=nxnpar;
          goto new start
       end
   end
end step;
```
return: if save[ $-2$ ] > max 'then max: = save[ $-2$ ]; funct:=save[-1]<40  $\land$  save[-3]=0;  $if \neg$  first then monitor(1, ncol, nrow, par, res, weight, nis) end funct;  $i := -39$ : for c:= 1,1,9,4,0,2/3,1,1/3,36,20.25,1,6/11,<br>
1,6/11,1/11,84.028,53.778,0.25,.48,1,.7,.2,.02,<br>
156.25, 108.51, .027778, 120/274, 1, 225/274,<br>
85/274, 15/274, 1/274, 0, 187.69, .0047361<br>
do begin i:= i + 1; save[i]:= c end  $data(nobs, tobs, obs, cobs); weight: = 1;$ first:=sec:=false; clean:=nbp>0;  $aux[2]:=_0-12; eps:=in[2]; eps1:=10;$ xend:=tobs[nobs]; out[1]:=0; bp[0]:=max:=0; comment smooth integration without break-points;  $if$  funct(nobs, m, par, res) then goto escape;  $res1: = sqrt(vector(1, nobs, 0, res, res));$   $nfe:=1;$ if in[5]=1 then begin out[1]:=1; goto escape end; if clean then begin first:=true; clean:=false;  $fac3:=sqrt(sqrt(in[3]/res1));$   $fac4:=sqrt(sqrt(in[4]/res1));$  $eps1:=res1\times fac4$ ;  $if \neg$  funct(nobs, m, par, res) then goto escape; first:=false end else nfe:=0; ncol:=m+nbp: nrow:=nobs+nbp; sec:=true  $in3:=\overline{nn}[3]; in4:=\text{in}[4]; in[3]:= \text{res1};$ begin real w; array aid[1:ncol,1:ncol];  $weight := away := 0;$  $out[4]:=out[5]:=w:=0;$ for weight:= $(sqrt(weight)+1)/2$  while weight#16 ^ nbp>0 do begin if away=0  $\land$  w‡0 then begin comment if no break-points were omitted then one function evaluation is saved;  $w:=weight/w;$ for i:=nobs+1 step 1 until nrow do begin for j:=1 step 1 until ncol do  $yp[i,j]:=wxyp[i,j];$  $res[i]:=wxres[i]$ end; sec:=true; nfe:=nfe-1 end:

```
in[3]:=in[3] \timesfac3\timesweight; in[4]:=eps1;monitor(2,ncol,nrow,par,res,weight,nis);
           marquardt(nrow,ncol,par,res,aid,funct,jac dydp,in,out); <br><u>· if</u> out[1] >O <u>then goto</u> escape;
            comment the relative starting value of lambda is
                           adjusted to the last value of lambda used; 
            away:=out[4]-out[5]-1;
             in[6]:=in[6] x 54away x 24(away-out[5]); 
            nfe: = nfe + out[4];
            w:=weight; eps1:=(sqrt(weight)+1)42xin[4]xfac4; 
            away:=O; 
            comment useless break-points are omitted; 
            for j := 1 step 1 until nbp do
            \frac{\text{begin}}{\text{begin}}\text{if } \text{abs}(\text{obs}[\text{bp}[\text{j}]] + \text{res}[\text{bp}[\text{j}]] - \text{par}[\text{j} + \text{m}]) < \text{eps1}}{\text{then}}"5egin nbp:=nbp-1; dupvec(j,nbp,1,bp.,bp); 
            dupvec(j+m,nbp+m,1,par,par);<br>
j:=j-1; away:=away+1; bp[nbp+1]:=0<br>
end;
        ncol:=ncol-away; nrow:=nrow-away end;
        in[3]:=in3; in[4]:=in4; nbp:=0; weight:=1;monitor(2,m,nobs,par,res,weight,nis);
        marquardt(nobs,m,par,res.,jtjinv.,funct,jac 
dydp .,in,out); 
        nfe:=out[4]+nfe 
    _, end· 
   escape: <u>if</u> out[1]=3 <u>then</u> out[1]:=2 else
end peide;
              TI \text{out}[1] = 4 then \text{out}[1] := 6;<br>T \text{save}[-3] + 0 then \text{out}[1] := \text{save}[-3];
              \overline{\text{out}}[3]:=\text{res1};<br>\text{out}[4]:=\text{nfe};out[5]:=max
```
**Appendix** II: **An example of a computer run.** 

**In this Appendix we give the complete testrun of the ESCEP-model with data B (see section 8).**  ~ 34445; comment the following procedure takes care of the output of the example program. it also interprets the numerical data that can be used to obtain statistical results; procedure communication(post,fa,n,m,nobs,nbp,par,res,bp,jtjinv, in,out,weight,nis); value post,fa,n,~,nobs,nbp,weight,nis; integer post,n,m,nobs,nbp,weight,nis; real fa; array par,res,bp,jtjinv,in,out;<br>begin integer i,j; <u>real</u> c; <u>array</u> conf[1:m]; real procedure vecvec $(1, u, s, a, b)$ ; code 34010; if post=5 then begin output  $(61,+x)/(10b,$  the first residual vectors,  $1/$ , 16b,  $\{i\}, 4b, \{res[i] \}, /*)$ ; for  $i := 1$  step 1 until nobs do  $\overline{\text{output}(61,415b, zd,2b, +.4d_{10}+zd,}/*, i, \text{res}[i]);$ end else if post=3 then begin output  $(61, 4 \times, /$ ,  $\text{the euclidean norm of the residual vector:};$  .7d<sub>10</sub>+zd,2/,5b,4calculated parameters:1, sqrt(vecvec(1,nobs,0,res,res))); **fQ!:** i :=1 step 1 until m **£2.**   $output(61,49b,-7d_{10}+zd,(7,par[i]);$ output( $61,$  $\frac{1}{2}$ ,  $\frac{1}{2}$  (number of integration steps performed:  $\frac{1}{2}$ ,zzd,// $\frac{1}{2}$ ,nis); end else if post=4 then begin if nbp=0 then output (61,  $\{x, \frac{\pi}{2}\}$ , The minimization is started without break-points  $\Rightarrow$  else begin output(61, $\forall x, 5/$ ,20b,  $\forall$  the minimization is started with weight = $\Rightarrow$ ,zd,  $3/\frac{1}{2}$ , weight); output  $(61, \frac{1}{5})$ ,  $*$ the extra parameters are the observations: $*$ ); for  $i := 1$  step 1 until nbp do  $output(61, 48b, zd, 2b*, bp[i]);$ <u>end;</u> output (61, 46/, 10b,  $*$ starting values of the parameters $*$ ,/ $*$ ); <u>for i</u>:=1 step 1 until m *do*  $output(61,420b,-7d_0+zd,7),par[i]);$ output $(61,\frac{1}{4})$ , {rel. tolerance for the eucl. norm of the res. vector:}  $,b, .7d_{10}$ +zd,/,

```
{abs. tolerance for the eucl. norm of the res. vector:} 
   ,b,.7d<sub>10</sub>+zd,/,\relative starting value of lambda\,19b,<br>\t:\,b,.7d<sub>10</sub>+zd\,in[3],in[4],in[6])
{:i,b,.7c\0+zd},in[3],in[4],in[6]) · ·end else if post=1'then 'begir1- - output(61,-4:10b,{starting values of the pararnetersi,/i); 
for i:=1 step 1 until m do
output(61, \frac{1}{20b}, +.7d_{0}+zd, \sqrt{1}, par[i]);
output(61,\frac{1}{2}/,\frac{1}{2}number of equations\frac{1}{2}, \frac{1}{2}, \frac{1}{2}, \frac{1}{2},
{number of observations:},zd,2/, 
\downarrowmachine precision\downarrow,30b,\downarrow:\downarrow,\cdot.d<sub>10</sub>+zd,/,
{*}relative local error bound for integration{*},5b{*}:{*},*,d_{10}+zd,/*relative tolerance for residue*,17b,*:*,*.2d<sub>0</sub>+zd,
\{\text{absolute tolerance for residue}\},\{17b,\text{with},+2d_{10}+zd,\}{maximum number of integrations to perform},6b,{:},zzd,/, 
*relative starting value of lambda*,14b,*:*,+.2d<sub>0</sub>+zd,/,
{*}relative minimal steplength{*},20b,{*}:{*},{*}.2d<sub>0</sub>*zd,/*,
n,nobs,in[O],in[2],in[3],in[4],in[5],in[6],in[1]); 
if nbp=0 then output (61,\frac{1}{\sqrt{}}//,
{t} there are no break-points \gg else
begin output (61,4/,
   {break-points are the observations :}}); 
   for i:=1 ssep 1·until nbp do 
   output(61,4zzd,b+,bp[i])end;
\overline{\text{output}(61, t)},
{the alpha-point of the f-distibution :}, 
zd.dd\ddagger f a;
end else if post=2 then 
begin output(61, \{x\}); if out[1]=0 then output(61, \{2\},
\frac{1}{2} termination of the process \frac{1}{2}<br>
<u>else if</u> out[1]=1 <u>then</u> output(61, \frac{1}{2}/,<br>
\frac{1}{2} and \frac{1}{2} and \frac{1}{2} and \frac{1}{2} and \frac{1}{2} and \frac{1}{2} and \frac{1}{2} and \frac{1}{2} and \frac{1}{2} a
{else} if out[1]=2 {then} output(61,{2/},
{minimal steplength was decreased four times}}) 
else if out[1]=3 then output(61,\frac{2}{3},
\frac{1}{4} call of deriv delivered false \ket{\ast}else if out[1]=4 then output(61,\frac{1}{2},
\frac{1}{4a} call of jac dfdy delivered false \frac{1}{2})<br>else if out[1]=5 <u>then</u> output(61,\frac{1}{2}/,
\frac{1100 \text{ H}}{4a \text{ call of}} jac dfdp delivered false \frac{1}{2}<br>
else <u>if</u> out[1]=6 <u>then</u> output(61,\frac{1}{2}/,<br>
\frac{1}{2}{4}precision asked for may not be attained{*}); if nbp=0 then output (61,{2/},
{last integration was perforrred without break-points}}) ·else 
begin output(61,42/,<br>\overleftrightarrow{\text{the} \text{ process stopped with break-points: }});
   for i:=1 step 1 until nbp do
   output(61,4zzd,b+,bp[i])
```
end;

```
output (61,44/,<br>4 \downarrow eucl. norm of the last residual vector :\downarrow,.7d_0+zd,/,
  \frac{1}{2} (eucl. norm of the first residual vector:\frac{1}{2},...,\frac{1}{d_0}+zd,/,
  {number of integrations performed},7b,{::j.,zzd,/, 
  *last improvement of the euclidean norm :*,.7d_{10}+zd,/,
  \frac{1}{2} (conditon number of j'xj\frac{1}{2},15b,\frac{1}{2};,.7d<sub>10</sub>+zd,
   {local error bound was exceeded (maxim.): },zzd, 7 /h 
   out[2],out[3],out[4],out[6],out[7],out[5]); 
  · ·comment statistics for the parameters; 
   output(61,{//,b,{parameters},12b,{confidence interval}, 
   /:l-); 
   for i:=1 step 1 until m do
   \overline{\text{begin}} conf[i]:=sqrt(mxfaxjtjinv[i,i]/(nobs-m))\timesout[2];
       \overline{\text{output}(61,4+.7d_{10}+zd,12b,+7d_{10}+zd,/}),par[i],conf[i]);
   ·end· _, 
   c:=if nobs=m then 0 else out[2]xout[2]/(nobs-m);
   output(61,\frac{1}{5}/,\frac{1}{5}correlation matrix\frac{1}{5},11b,\frac{1}{5}covariance matrix\frac{1}{5},
   /*);
   for i:=1 step 1 until m do
   begin for j := 1 step 1 until m do
       begin if i=j then output(61,(29b));<br>if i>j then output(61,\frac{1}{2}.7d_{10}+zd,b\frac{1}{2},
           jtjinv[i,j]/sqrt(jtjinv[i,i]xjtjinv[j,j])) 
           else output (61, +.7d_0 + zd, b;jtj inv[i,j]xc)
       end; output(61,\star/\star);
   end; \overline{\text{output}}(61,4 \times \frac{1}{6})<br>
<u>end</u>;
   output(61,\frac{1}{3},10b,\frac{1}{3}the last residual vector\frac{1}{3}, \frac{1}{5}b,
   \{i\},\{4b\},\{res[i]\},/\});
  for i:=1 step 1 until nobs do
   \overline{\text{output}(61,144b, zd,2b,+4d_0+zd,/}), \text{y.}·.fil1£ communication;
```

```
ne user program reads:
```

```
agin integer i, m, n, nobs, nbp; real time, fa;
array par[1:6], res[1:26], jtjinv[1:3,1:3], in[0:6], out[1:7];
integer array bp[0:3];
;(or dedure peide(n,m,no,nb,p,r,bp,j,i,o,d,jdy,jdp,cy,da,mo);
code 34444;
procedure communication(p,f,m,n,no,np,pa,r,bp,j,i,o,w,ni);
code 34445:
poolean procedure jac dfdp(par, y, x, fp);
    real x; array par, y, fp;
    begin real y2; y2:=y[2];
        fp[1,1]:=fp[1,3]:=0;fp[1,2]:=y2xexp(par[2]);fp[2,1]:=exp(par[1])\times(y[1]\times(1-y^2)-(exp(par[2])+exp(par[3]))\times y^2);fp[2,2]:=-exp(par[1]+par[2])xy2;fp[2,3] := -exp(par[1] + par[3]) \times y2;jac dfdp:=true
    end jac dfdp;
procedure data(nobs, tobs, obs, cobs);
     value nobs; integer nobs;
    array tobs, obs, cobs;
         \overline{\text{tobs}[0]:}=0;output (61, 4\times, 4/, 4b, 4 the observations were: \frac{1}{2},
        //,b,\i},3b,\tobs[i]\,3b,\cobs[i]\,3b,
        \frac{1}{2} \frac{1}{2} \frac{1}{2} \frac{1}{2} \frac{1}{2} \frac{1}{2} \frac{1}{2} \frac{1}{2} \frac{1}{2} \frac{1}{2} \frac{1}{2} \frac{1}{2} \frac{1}{2} \frac{1}{2} \frac{1}{2} \frac{1}{2} \frac{1}{2} \frac{1}{2} \frac{1}{2} \frac{1}{2} \frac{1}{2} \frac{1}{2} for i:=1 step 1 until nobs do
        begin
             \overline{input}(60, *3(n)*, \text{tools}[i], \text{cobs}[i], \text{obs}[i]);output(61,4zd,3b,zd.4d,6b,d,6b,.4d,/4,i,tobs[i],cobs[i],obs[i])end
    end data;
procedure call ystart(par, y, ymax);
     array par, y, ymax;
     begin y[1]:=ymax[1]:=ymax[2]:=1;y[2]:=0end call ystart;
boolean procedure deriv(par, y, x, df);
     real x; array par, y, df;
     begin real y2; y2:=y[2];
         df[1]:=-(1-y2)xy[1]+exp(par[2])xy2;
         df[2]:=exp(par[1])\times((1-y2)\times y[1]-(exp(par[2])+exp(par[3]))\times y2);deriv:=true
     end deriv;
```

```
46
```

```
boolean procedure jac dfdy(par,y,x,fy);<br>
real x; array par,y,fy;<br>
begin fy[1,1]:=-1+y[2];
         f_y[1,2]:=\exp(\text{par}[2])+y[1];f_y[2,1]:=\exp(\text{par}[1]) \times (1-y[2]);f\bar{y}[2,2]:=-exp(par[1])\bar{x(exp(par[2])+exp(par[3])+y[1]);jac dfdy:=<u>true</u><br>'end jac dfdy;
 procedure monitor(post,ncol,ow,par.,res,weight,nis); 
   value post,ncol,nrow,weight,nis; 
   integer post,ncol,nrow,weight,nis; array par,res;; 
 output(61,42/,30b, *e s c e p - problem*, 3/*);
 m:= 3; n:=2; nobs:=23; nbp:=3; 
  par[1]:=ln(1600); par[2]:=ln(.8); par[3]:=ln(1.2); in[0]:=<sub>10</sub>-14;in[3]:=10^{-4}; \text{ in}[4]:=10^{-4}; \text{ in}[5]:=50; \text{ in}[6]:=10^{-2};\overline{\text{in}[1]:}\overline{=}_{10}^{10}-4; \overline{\text{in}[2]:}\overline{=}_{10}^{10}-5;
 bp[1]:=17; bp[2]:=19; bp[3]:=21;
  fa:=4.94; 
 ·comment fa denotes the alpha-point of the fisher-distribution; 
  corrnnunication(1,fa,n,m,nobs,nbp,par,res,bp,jtjinv,in,out,O,O); 
  time:=clock; 
  peide(n,m,nobs,nbp,par,res,bp,jtjinv,in,out,deriv,jac dfdy,jac dfdp, 
  call ystart, data, monitor);
  time:=clock-time; 
  corrnnunication(2,fa,n,m,nobs,nbp,par,res,bp,jtjinv,in,out,O,O); 
  output (61, 13/, 5b,{the calculation in peide consumed~,b,zzd.dd,2b, 
  \starseconds\star,\times\star,time)
·end 
-
```
es c e p - problem

 $\sim 10$ 

starting values of the parameters +.7377759<sub>10</sub> +1 -.2231436<sub>10</sub> +0 +.1823216<sub>10</sub> +O

number of equations : 2 nwnber of observations:23

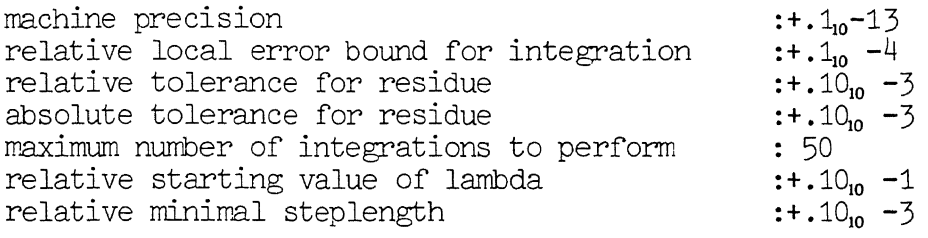

break-points are the observations : 17 19 21

the alpha-point of the f-distibution: 4.94

the observations were:

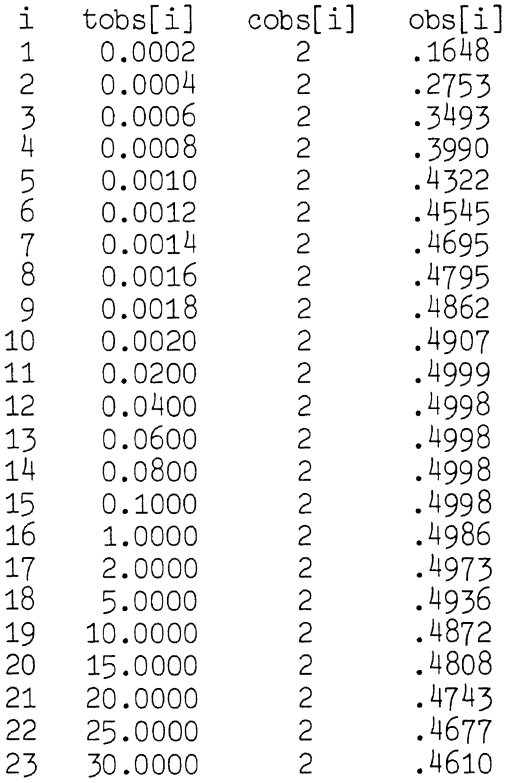

normal termination of the process

last integration was performed without break-points

eucl. norm of the last residual vector  $:.1430776_{10}$  -3 eucl. norm of the first residual vector:  $1331071<sub>10</sub><sub>10</sub> +1$ number of integrations performed : 12 last improvement of the euclidean norm  $:.2223694_{10}$  -4 conditon number of  $j' \times j$  : .2582882 $j_0$  +3 local error bound was exceeded (maxim.): 37

parameters  $+.6907670_{10}$  +1  $-1003941_{10}$  -1<br>-.4605292<sub>10</sub> +1 confidence interval +. **3209313i0** - **3**  +.1687774<sub>10</sub> -3  $+ 0.1942501_{10} - 2$ 

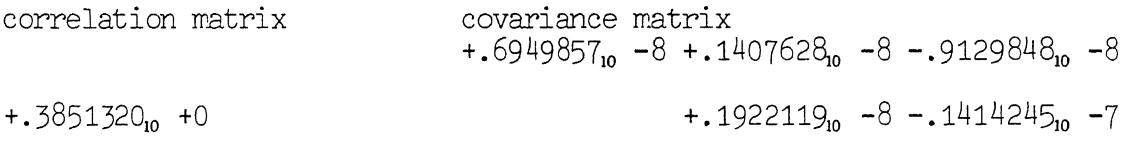

 $+.2546094<sub>10</sub> -6$ 

 $-.2170393_{10}$  +0  $-.6392889_{10}$  +0

the last residual vector

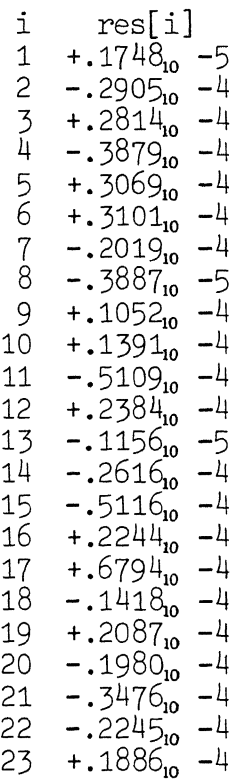

the calculation in peide consumed 108.57 seconds

 $\sim$   $\sim$ 

 $\bar{\mathbf{3}}$ 

 $\bar{1}$